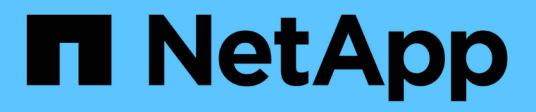

## **Manage SnapMirror policies**

ONTAP 9.9.1 REST API reference

NetApp May 09, 2024

This PDF was generated from https://docs.netapp.com/us-en/ontap-restapi-991/ontap/snapmirror\_policies\_endpoint\_overview.html on May 09, 2024. Always check docs.netapp.com for the latest.

# **Table of Contents**

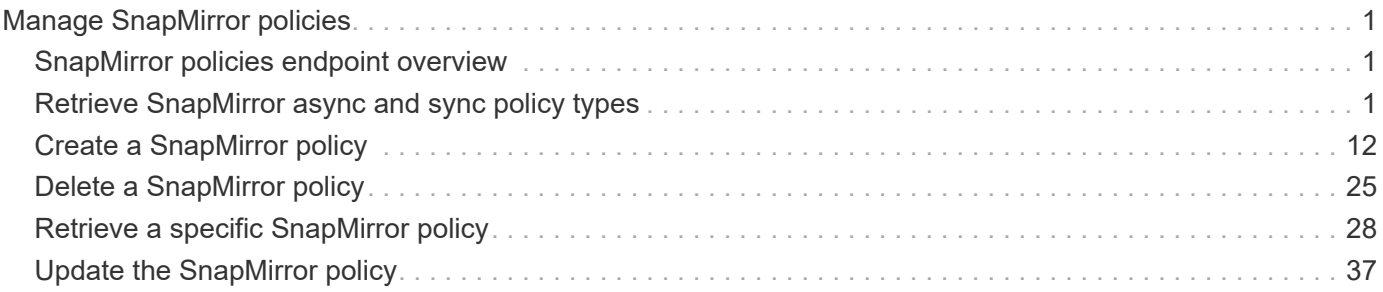

# <span id="page-2-0"></span>**Manage SnapMirror policies**

## <span id="page-2-1"></span>**SnapMirror policies endpoint overview**

## **Managing SnapMirror policies**

This API is used to manage SnapMirror policies of type "async" and "sync". When applied to a SnapMirror relationship, the SnapMirror policy controls the behavior of the relationship and specifies the configuration attributes for that relationship. The policy type "async" can be associated with a SnapMirror relationship that has either the FlexVol volume or FlexGroup volume or SVM as the endpoint. The policy type "sync" can be associated with a SnapMirror relationship that has FlexVol volume or a Consistency Group as the endpoint. The policy type "sync" can have a "sync\_type" of either "sync", "strict\_sync" or "automated\_failover". If the "sync type" is "sync" then a write success is returned to the client after writing the data to the primary endpoint and before writing the data to the secondary endpoint. If the "sync\_type" is "strict\_sync" then a write success is returned to the client after writing the data to the both primary and secondary endpoints. The "sync\_type" of "automated failover" can be associated with a SnapMirror relationship that has Consistency Group as the endpoint.<\br> Mapping of SnapMirror policies from CLI to REST

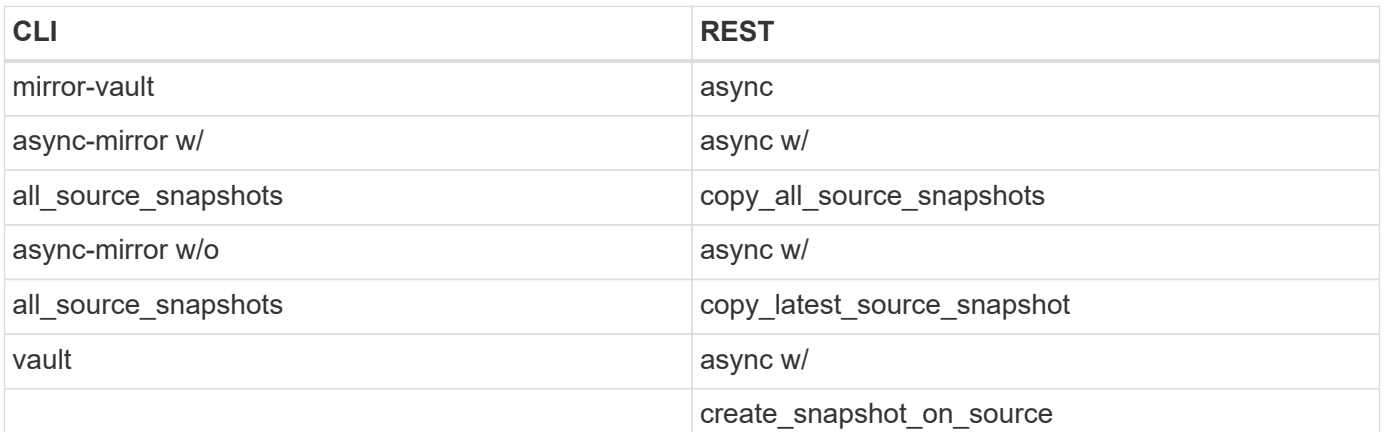

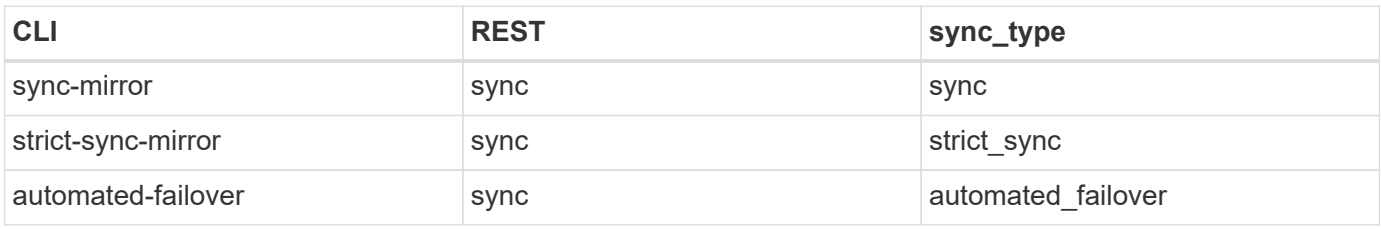

## <span id="page-2-2"></span>**Retrieve SnapMirror async and sync policy types**

GET /snapmirror/policies

#### **Introduced In:** 9.6

Retrieves SnapMirror policies of type "async" and "sync".

## **Related ONTAP commands**

• snapmirror policy show

## **Example**

The following example shows how to retrieve a collection of SnapMirror policies.

```
GET "/api/snapmirror/policies"
```
## **Learn more**

• [DOC /snapmirror/policies](https://docs.netapp.com/us-en/ontap-restapi-991/{relative_path}snapmirror_policies_endpoint_overview.html)

## **Parameters**

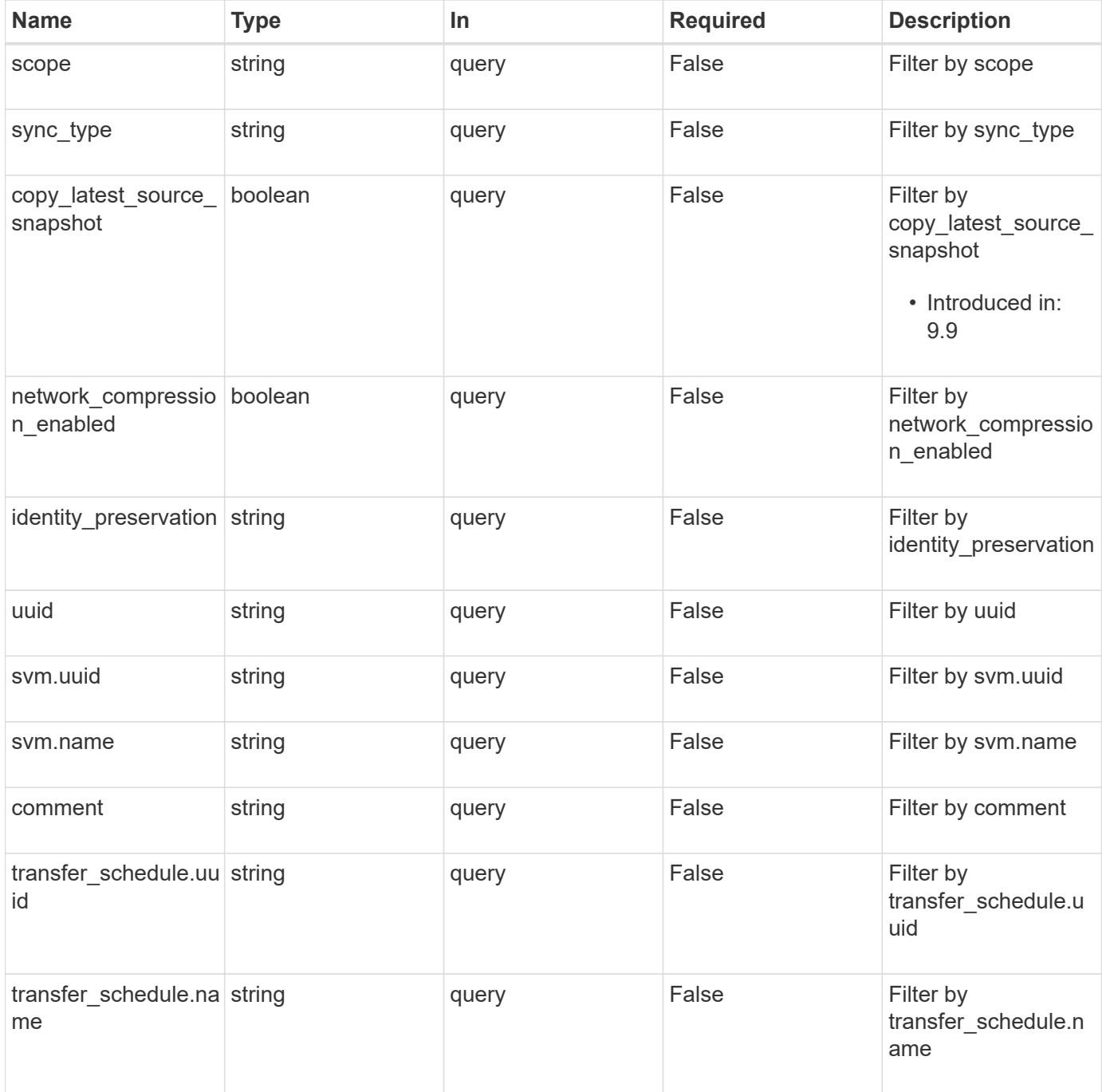

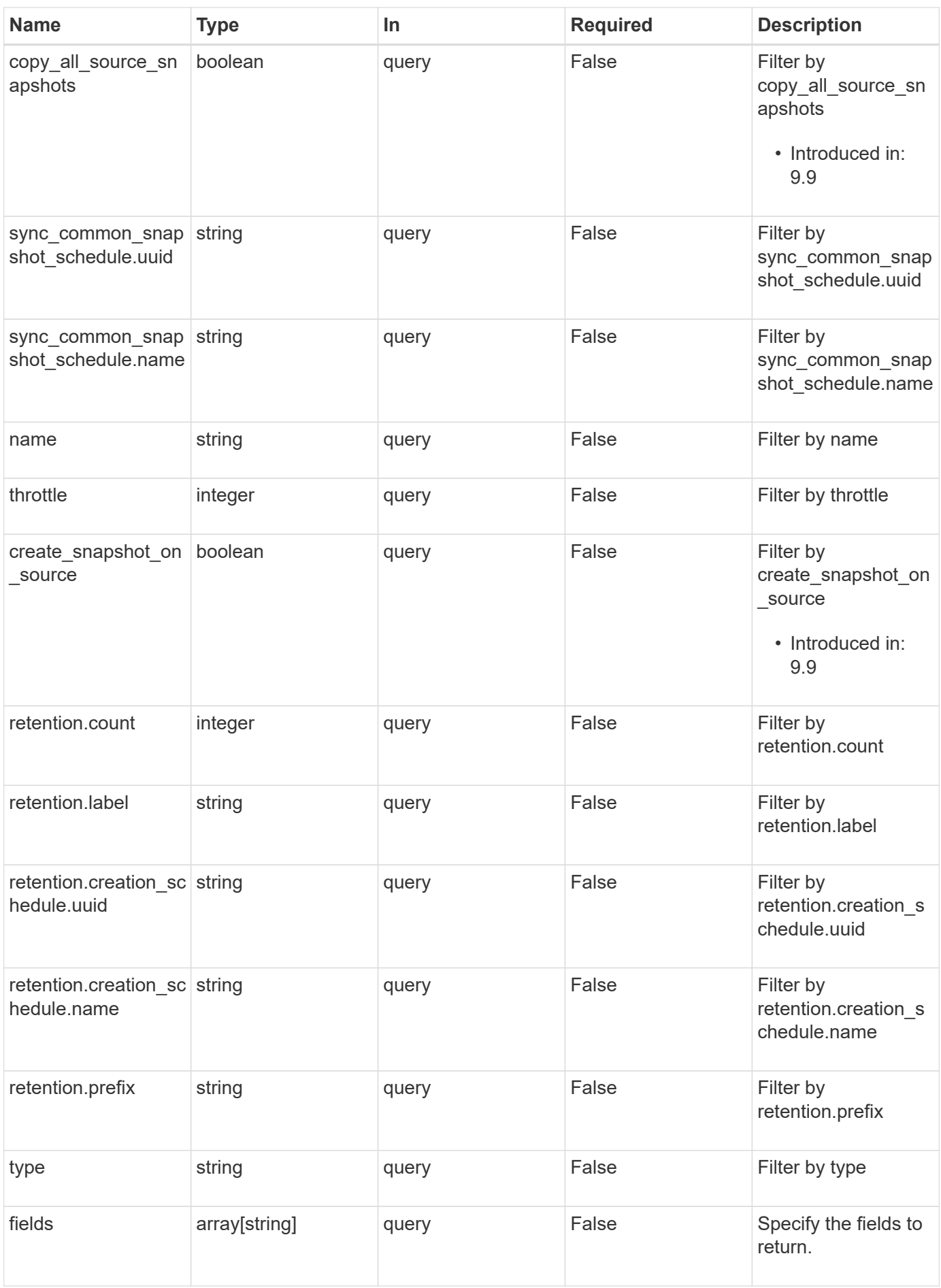

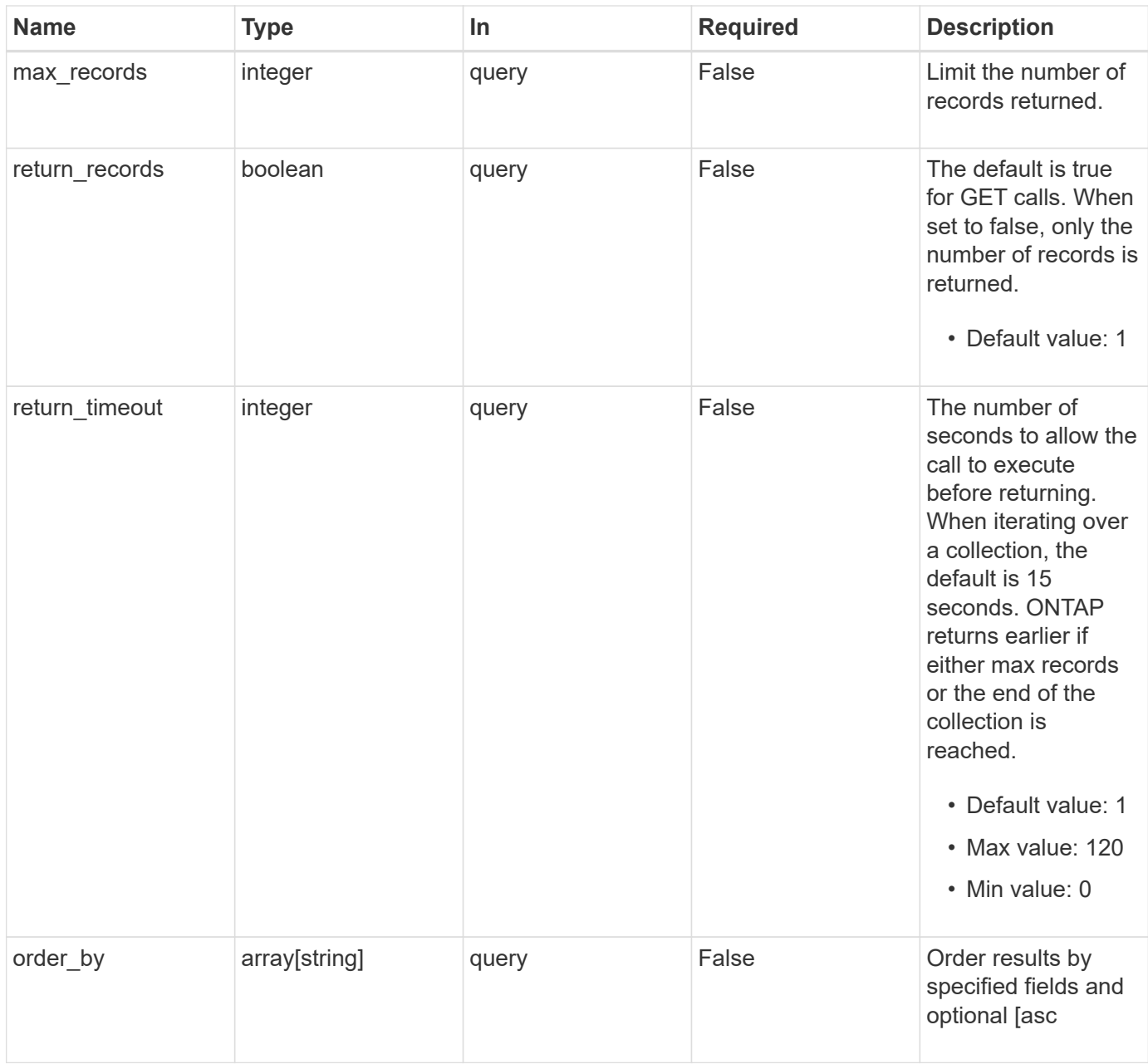

## **Response**

Status: 200, Ok

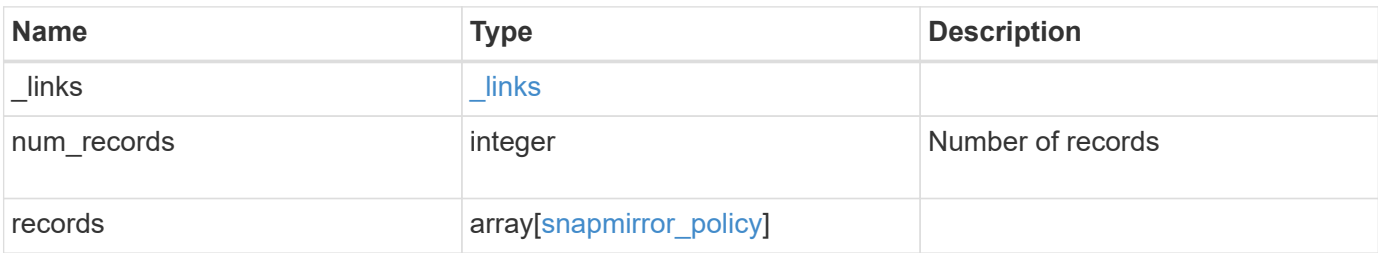

**Example response**

```
{
   "_links": {
      "next": {
        "href": "/api/resourcelink"
      },
      "self": {
       "href": "/api/resourcelink"
      }
   },
    "records": {
      "_links": {
        "self": {
         "href": "/api/resourcelink"
        }
      },
      "comment": "string",
      "copy_all_source_snapshots": 1,
    "copy latest source snapshot": 1,
    "create_snapshot_on_source": "",
    "identity preservation": "full",
    "name": "Asynchronous",
      "retention": {
        "count": "7",
      "creation schedule": {
          "_links": {
            "self": {
              "href": "/api/resourcelink"
  }
          },
        "name": "weekly",
          "uuid": "1cd8a442-86d1-11e0-ae1c-123478563412"
        },
        "label": "hourly",
        "prefix": "string"
      },
      "scope": "svm",
      "svm": {
      " links": {
          "self": {
            "href": "/api/resourcelink"
          }
        },
      "name": "svm1",
        "uuid": "02c9e252-41be-11e9-81d5-00a0986138f7"
```

```
  },
    "sync_common_snapshot_schedule": {
        "_links": {
          "self": {
            "href": "/api/resourcelink"
          }
        },
      "name": "weekly",
        "uuid": "1cd8a442-86d1-11e0-ae1c-123478563412"
      },
    "sync_type": "sync",
      "throttle": 0,
    "transfer schedule": {
        "_links": {
          "self": {
            "href": "/api/resourcelink"
          }
        },
      "name": "weekly",
        "uuid": "1cd8a442-86d1-11e0-ae1c-123478563412"
      },
      "type": "async",
      "uuid": "4ea7a442-86d1-11e0-ae1c-123478563412"
   }
}
```
## **Error**

Status: Default

#### ONTAP Error Response codes

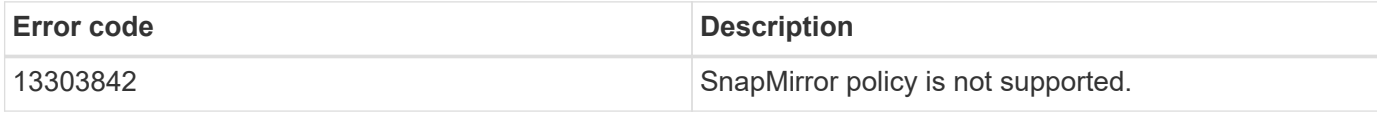

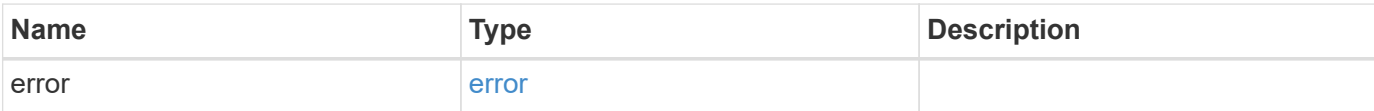

#### **Example error**

```
{
   "error": {
     "arguments": {
       "code": "string",
       "message": "string"
      },
     "code": "4",
     "message": "entry doesn't exist",
     "target": "uuid"
   }
}
```
## **Definitions**

#### **See Definitions**

href

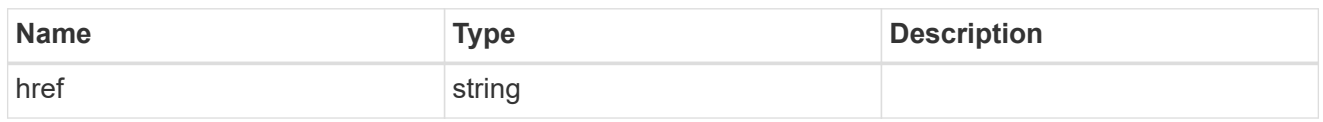

\_links

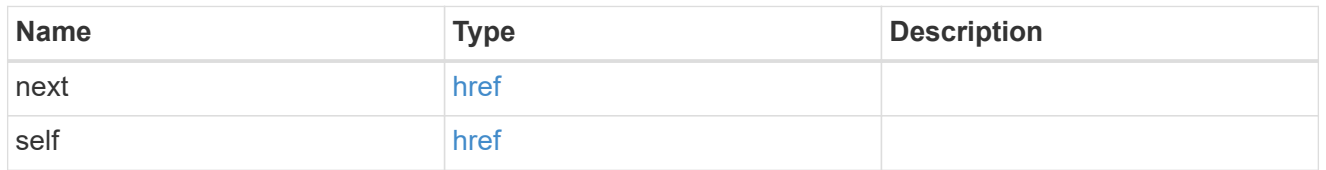

\_links

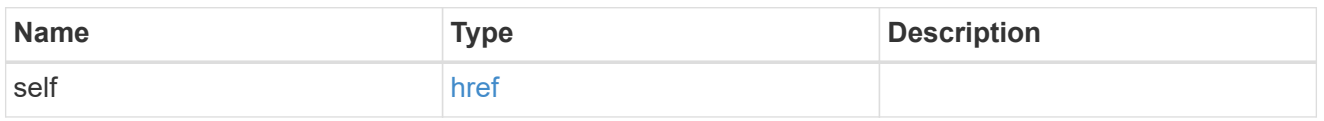

creation\_schedule

Schedule used to create Snapshot copies on the destination for long term retention.

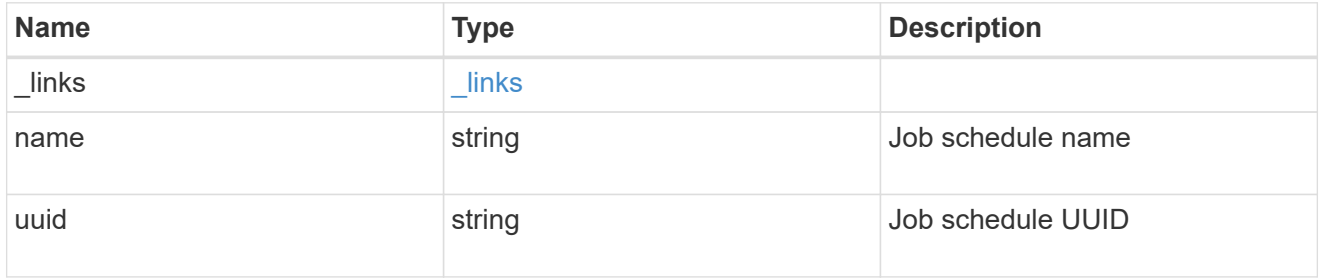

snapmirror\_policy\_rule

SnapMirror policy rule for retention.

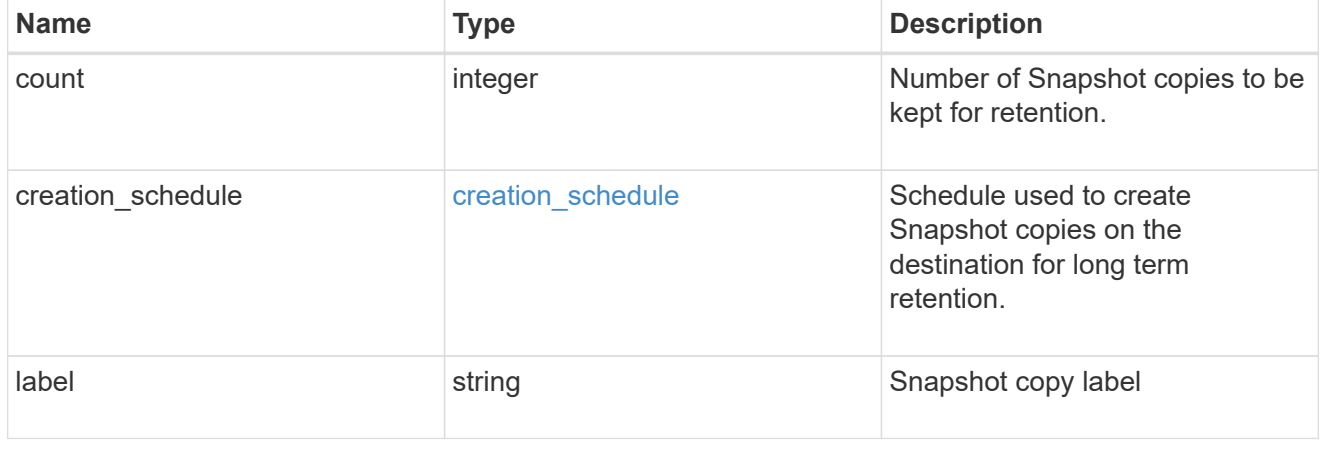

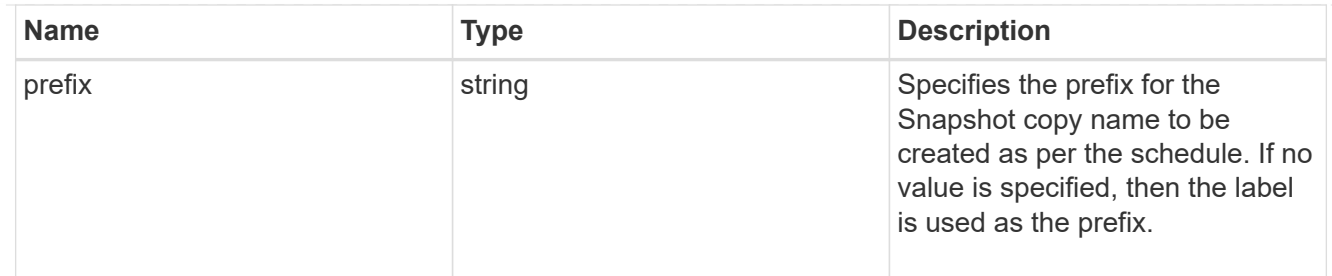

#### svm

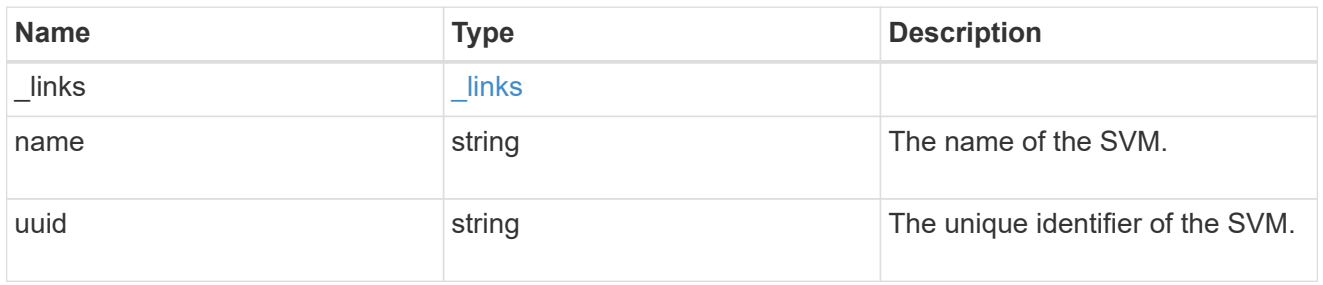

#### sync\_common\_snapshot\_schedule

Schedule used to create common Snapshot copies for synchronous relationships.

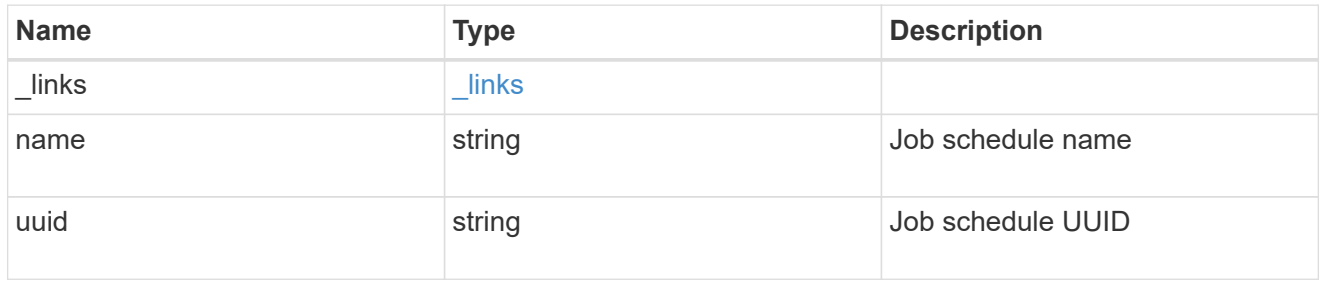

#### transfer\_schedule

The schedule used to update asynchronous relationships.

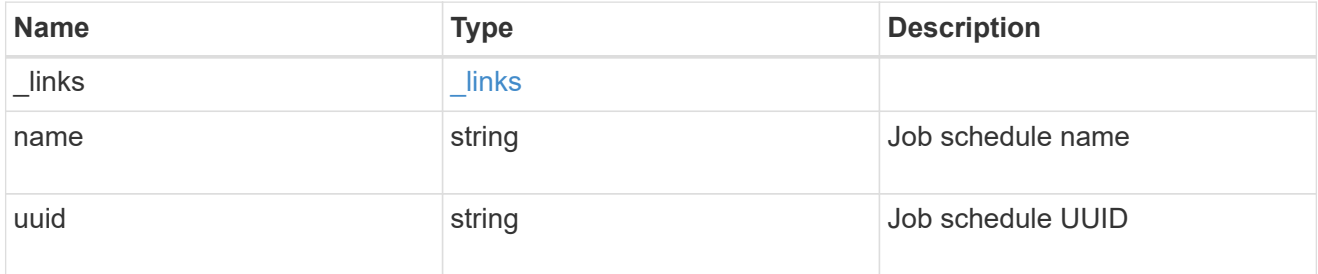

#### snapmirror\_policy

SnapMirror policy information. SnapMirror policy can either be of type "async" or "sync". The policy type "async" can be associated with a SnapMirror relationship that has either the FlexVol volume or FlexGroup volume or SVM as the endpoint. The policy type "sync" along with "sync type" as "sync" or "strict\_sync" can be associated with a SnapMirror relationship that has FlexVol volume as the endpoint. The policy type "sync" can have a "sync\_type" of either "sync", "strict\_sync" or "automated\_failover". If the "sync\_type" is "sync" then a write success is returned to the client after writing the data to the source endpoint and before writing the data to the destination endpoint. If the "sync\_type" is "strict\_sync" then a

write success is returned to the client after writing the data to the both source and destination endpoints. If the "sync\_type" is "automated\_failover" then the policy can be associated with a SnapMirror relationship that has Consistency Group as the endpoint. Use the "sync" policy with "sync\_type" as "automated\_failover" to establish SnapMirror relationships for business continuity usecases. SnapMirror relationships with policy type as "sync" and "sync\_type" as "automated failover" can be monitored by the Mediator, if configured. In case the source Consistency Group endpoint is not reachable, the Mediator may trigger a failover to the destination Consistency Group endpoint.

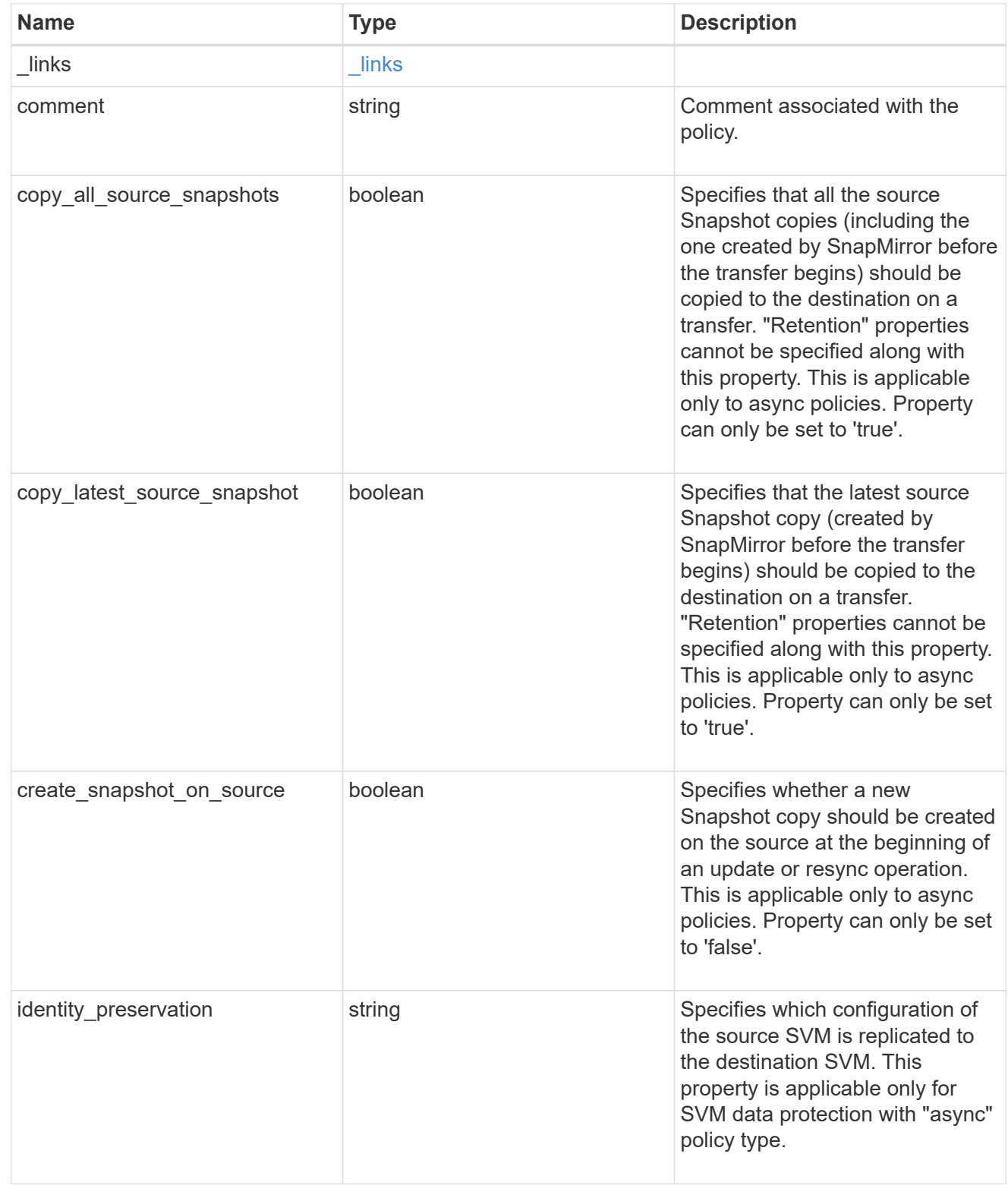

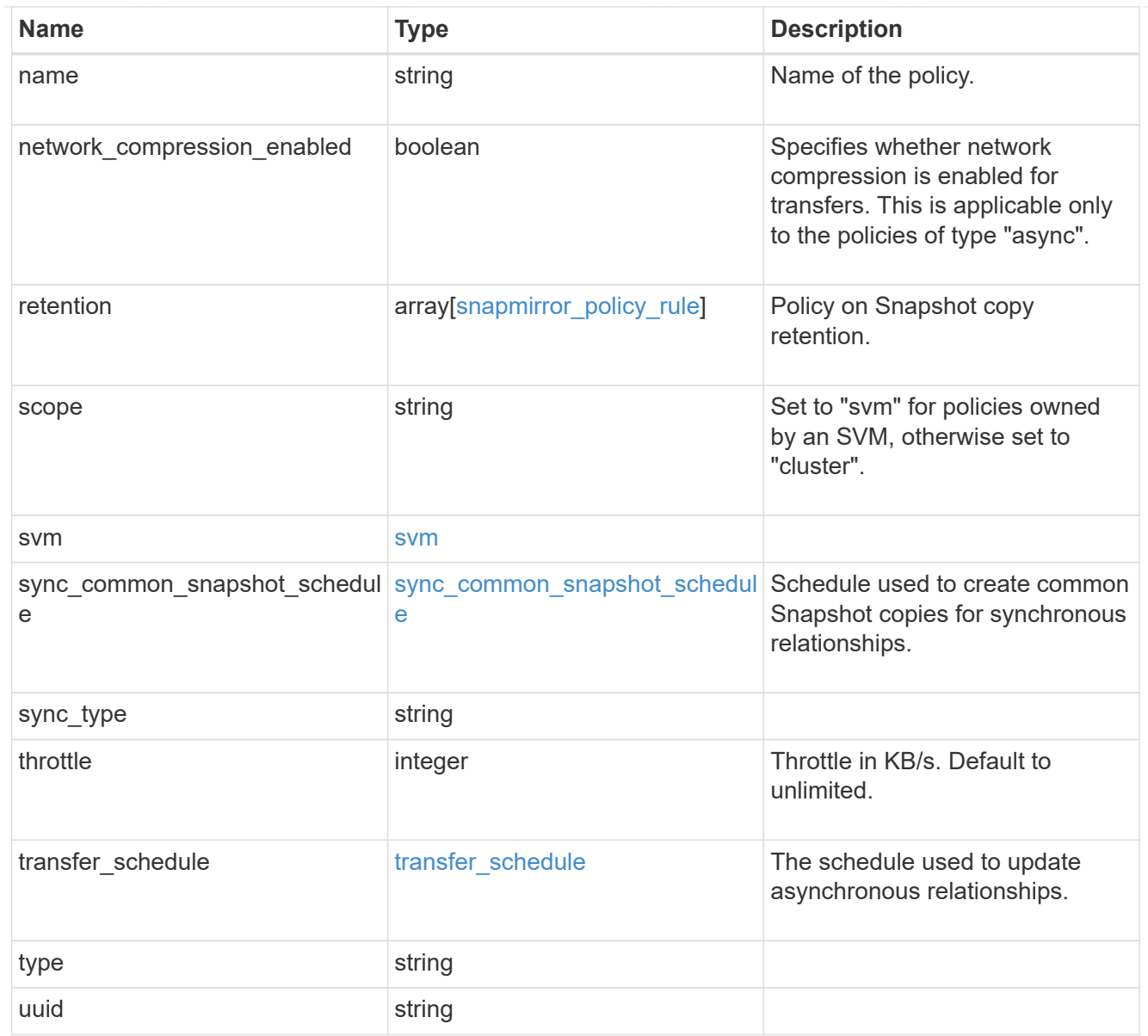

## error\_arguments

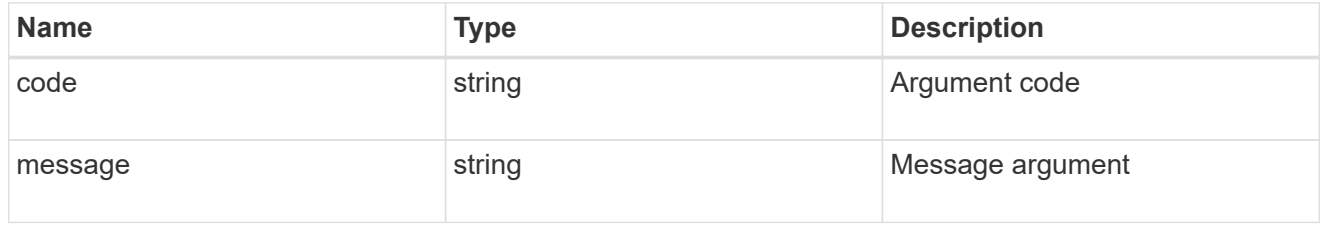

#### error

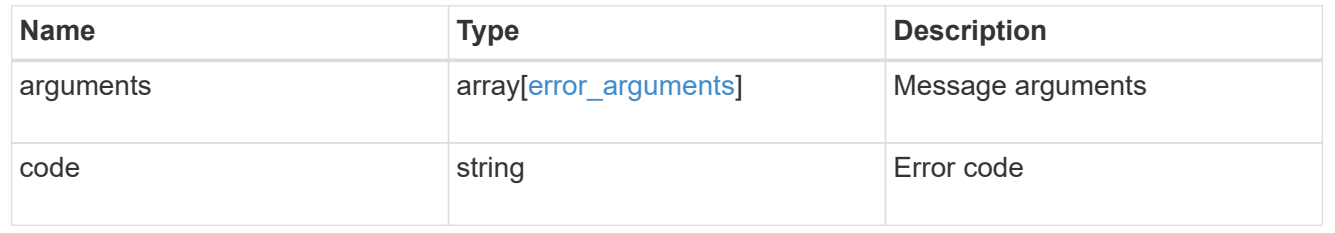

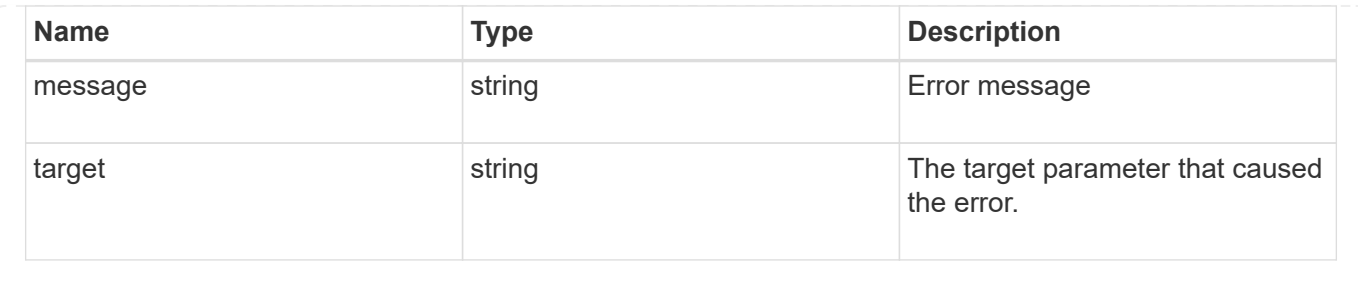

## <span id="page-13-0"></span>**Create a SnapMirror policy**

POST /snapmirror/policies

#### **Introduced In:** 9.6

Creates a SnapMirror policy. The property "identity preservation" is applicable to only SnapMirror relationships with SVM endpoints and it indicates which configuration of the source SVM is replicated to the destination SVM.

It takes the following values:

- full indicates that the source SVM configuration is replicated to the destination SVM endpoint.
- exclude network config indicates that the source SVM configuration other than network configuration is replicated to the destination SVM endpoint.
- exclude network and protocol config indicates that the source SVM configuration is not replicated to the destination SVM endpoint.

## **Important notes**

- The property "identity preservation" is applicable to only SnapMirror relationships with SVM endpoints and it indicates which configuration of the source SVM is replicated to the destination SVM.
- The properties "identity preservation" and "transfer schedule" are not applicable for "sync" type policies.
- The properties "copy all source snapshots", "copy latest source snapshot", and "create\_snapshot\_on\_source" are mutually exclusive.
- The properties "copy\_all\_source\_snapshots", "copy\_latest\_source\_snapshot", and "create snapshot on source" are not applicable for "sync" type policies.
- No "retention" properties can be specified if "copy\_all\_source\_snapshots" or 'copy latest source snapshot' is specified.
- The properties "retention.creation schedule" and "retention.prefix" are not applicable for "sync" type policies.
- The property "retention.creation schedule" is not applicable for "async" policies with "create\_snapshot\_on\_source" set to "false".
- The property "sync\_common\_snapshot\_schedule" is not applicable for an "async" type policy.
- The property "retention.count" specifies the maximum number of Snapshot copies that are retained on the SnapMirror destination volume.
- When the property "retention.label" is specified, the Snapshot copies that have a SnapMirror label matching this property is transferred to the SnapMirror destination.
- When the property "retention.creation schedule" is specified, Snapshot copies are directly created on the SnapMirror destination. The Snapshot copies created have the same content as the latest Snapshot copy already present on the SnapMirror destination.
- The property "transfer schedule" cannot be set to null (no-quotes) during SnapMirror policy POST.

### **Required properties**

• name - Name of the new SnapMirror policy.

### **Recommended optional properties**

• svm.name or svm.uuid - Name or UUID of the SVM that owns the SnapMirror policy.

## **Default property values**

If not specified in POST, the following default property values are assigned:

- type *async*
- sync\_type *sync* (when type is *sync*)
- network\_compression\_enabled *false*
- throttle *0*
- identity\_preservation *exclude\_network\_and\_protocol\_config*

## **Related ONTAP commands**

• snapmirror policy create

## **Examples**

Creating a SnapMirror policy of type "sync"

```
 POST "/api/snapmirror/policies/" '{"name": "policy1", "svm.name": "VS0",
"type": "sync", "sync type": "sync"}'
```
Creating a SnapMirror policy of type "async" with two sets of retention values, one with a creation\_schedule

```
 POST "/api/snapmirror/policies" '{"name": "policy_ret", "svm": {"name":
"vs1"}, "retention": [{"label": "weekly", "count": "2",
"creation schedule": {"name": "weekly"}}, {"label":"daily",
"count":"7"}]}'
```
Creating a SnapMirror policy of type "async"

```
 POST "/api/snapmirror/policies" '{"name": "newPolicy", "svm":{"name" :
"vs1"}, "type": "async"}'
```
Creating a SnapMirror policy of type "async" which replicates all Snapshot copies

```
 POST "/api/snapmirror/policies" '{"name": "newPolicy", "svm":{"name" :
"vs1"}, "type": "async", "copy_all_source_snapshots": "true"}'
```
Creating a SnapMirror policy of type "async" which replicates latest Snapshot copy

```
 POST "/api/snapmirror/policies" '{"name": "newPolicy2", "svm":{"name" :
"vs1"}, "type": "async", "copy_latest_source_snapshot": "true"}'
```
Creating a SnapMirror policy of type "async" which does not create Snapshot copies on source

```
 POST "/api/snapmirror/policies" '{"name": "newPolicy", "svm":{"name" :
"vs1"}, "type": "async", "create snapshot on source": "false",
"retention": [{"label": "daily", "count": 7}]}'
```
Creating a SnapMirror policy of type "sync" with sync\_type as "automated\_failover"

```
 POST "/api/snapmirror/policies/" '{"name": "policy1", "svm.name": "VS0",
"type": "sync", "sync type": "automated failover" }'
```
#### **Learn more**

• [DOC /snapmirror/policies](https://docs.netapp.com/us-en/ontap-restapi-991/{relative_path}snapmirror_policies_endpoint_overview.html)

#### **Parameters**

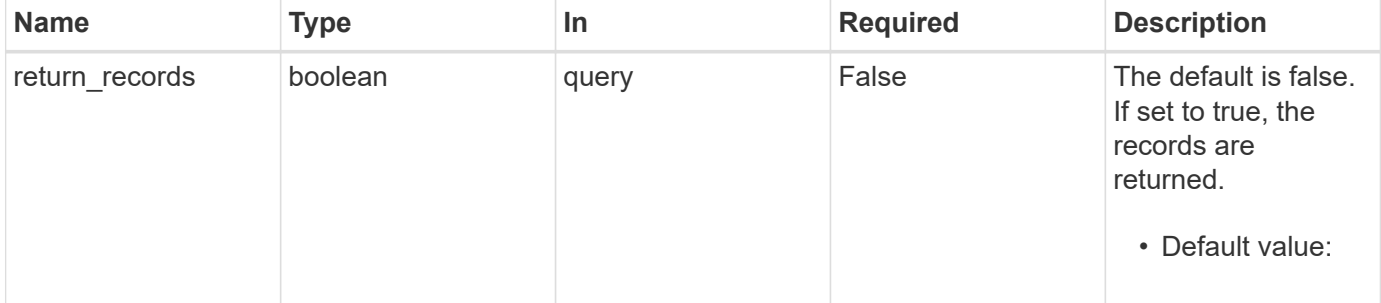

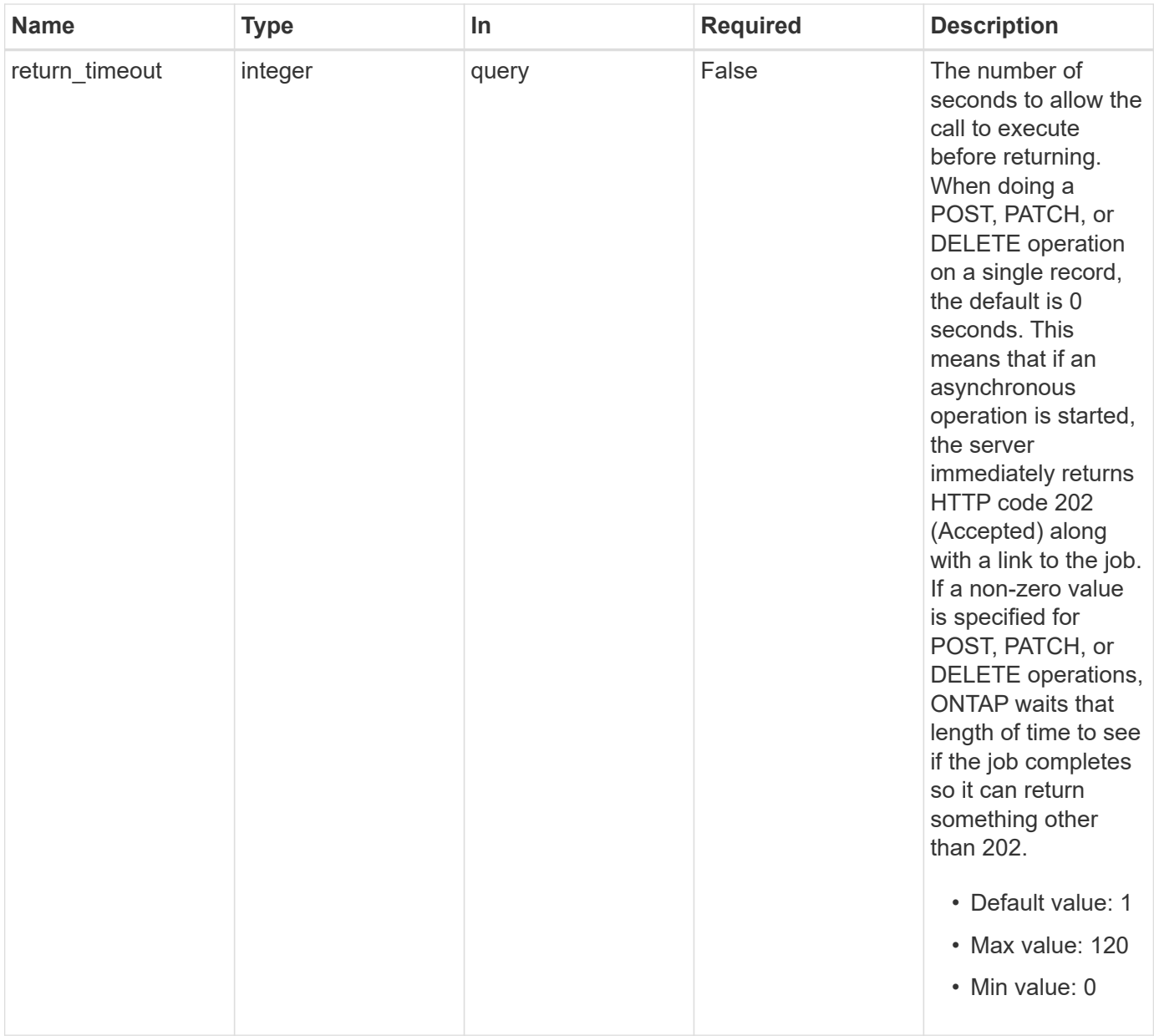

## **Request Body**

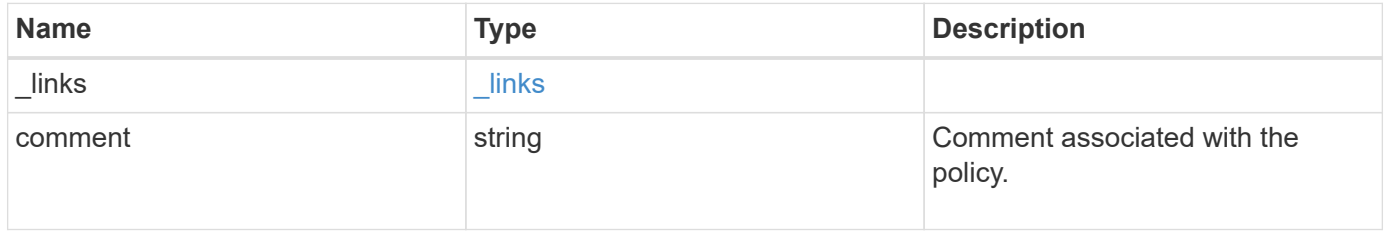

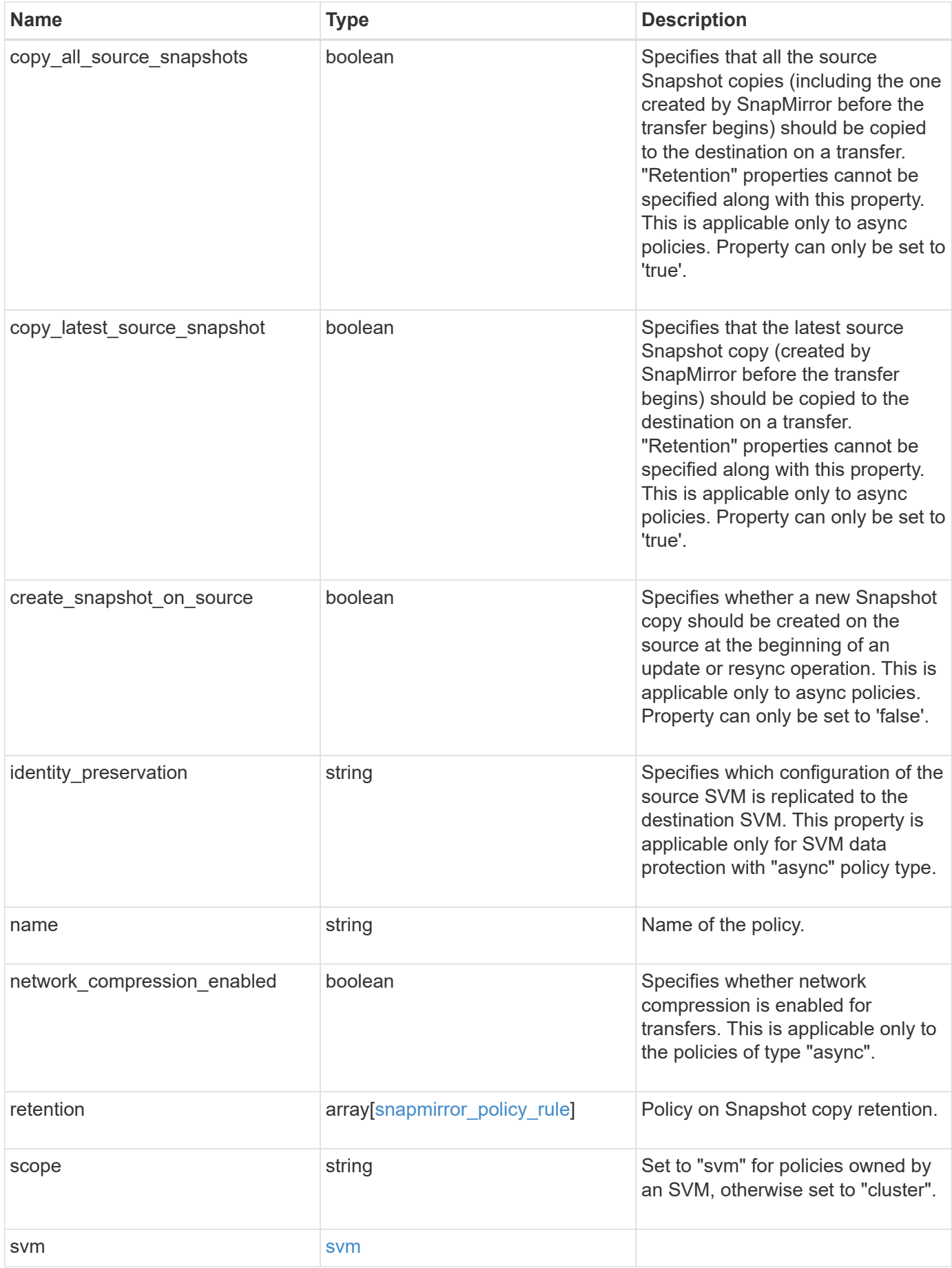

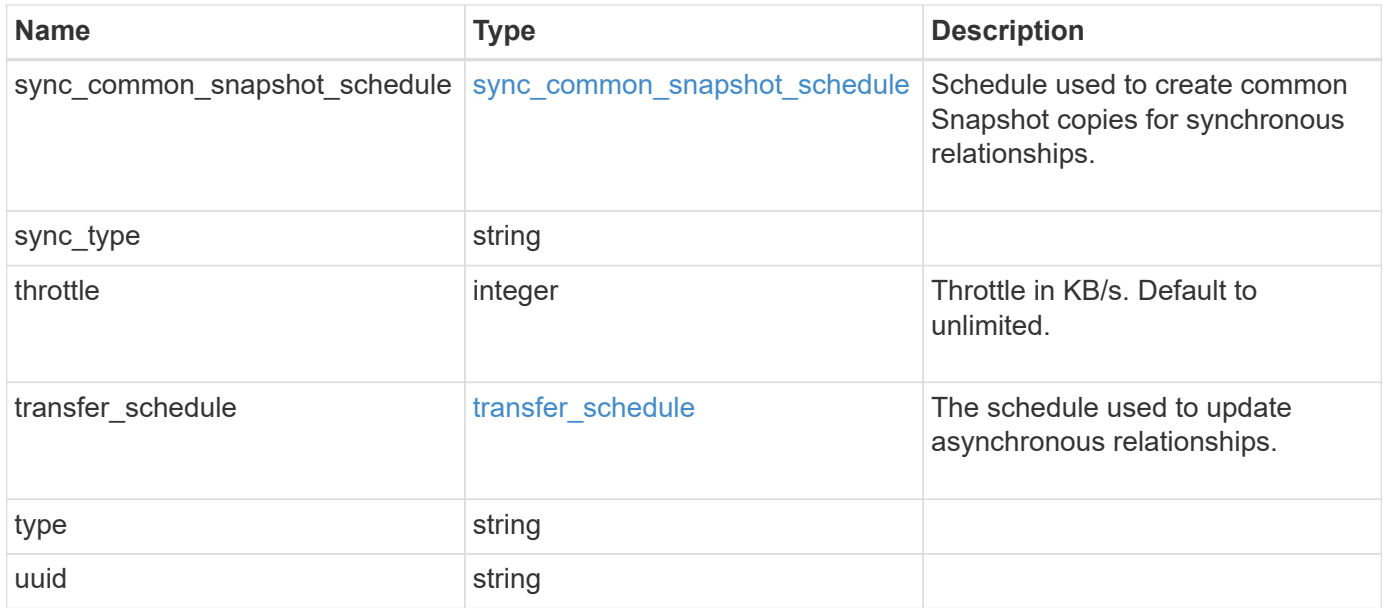

#### **Example request**

```
{
   "_links": {
     "self": {
        "href": "/api/resourcelink"
     }
   },
   "comment": "string",
   "copy_all_source_snapshots": 1,
 "copy latest source snapshot": 1,
 "create_snapshot_on_source": "",
 "identity preservation": "full",
   "name": "Asynchronous",
   "retention": {
      "count": "7",
    "creation schedule": {
        "_links": {
         "self": {
            "href": "/api/resourcelink"
          }
        },
      "name": "weekly",
        "uuid": "1cd8a442-86d1-11e0-ae1c-123478563412"
      },
    "label": "hourly",
     "prefix": "string"
   },
   "scope": "svm",
   "svm": {
      "_links": {
        "self": {
         "href": "/api/resourcelink"
        }
      },
    "name": "svm1",
     "uuid": "02c9e252-41be-11e9-81d5-00a0986138f7"
   },
   "sync_common_snapshot_schedule": {
    " links": {
        "self": {
          "href": "/api/resourcelink"
        }
      },
    "name": "weekly",
      "uuid": "1cd8a442-86d1-11e0-ae1c-123478563412"
```

```
  },
    "sync_type": "sync",
    "throttle": 0,
  "transfer schedule": {
      "_links": {
        "self": {
          "href": "/api/resourcelink"
       }
      },
    "name": "weekly",
     "uuid": "1cd8a442-86d1-11e0-ae1c-123478563412"
    },
    "type": "async",
    "uuid": "4ea7a442-86d1-11e0-ae1c-123478563412"
}
```
## **Response**

Status: 202, Accepted

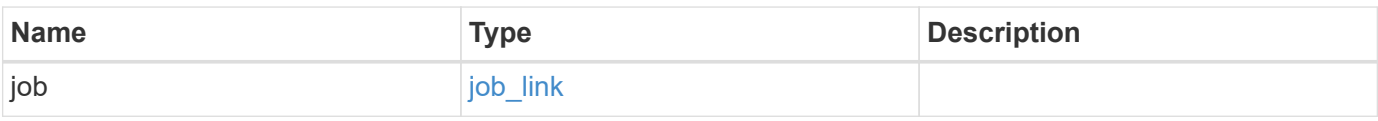

**Example response**

```
{
    "job": {
     "_links": {
       "self": {
          "href": "/api/resourcelink"
        }
      },
      "uuid": "string"
   }
}
```
## **Error**

Status: Default

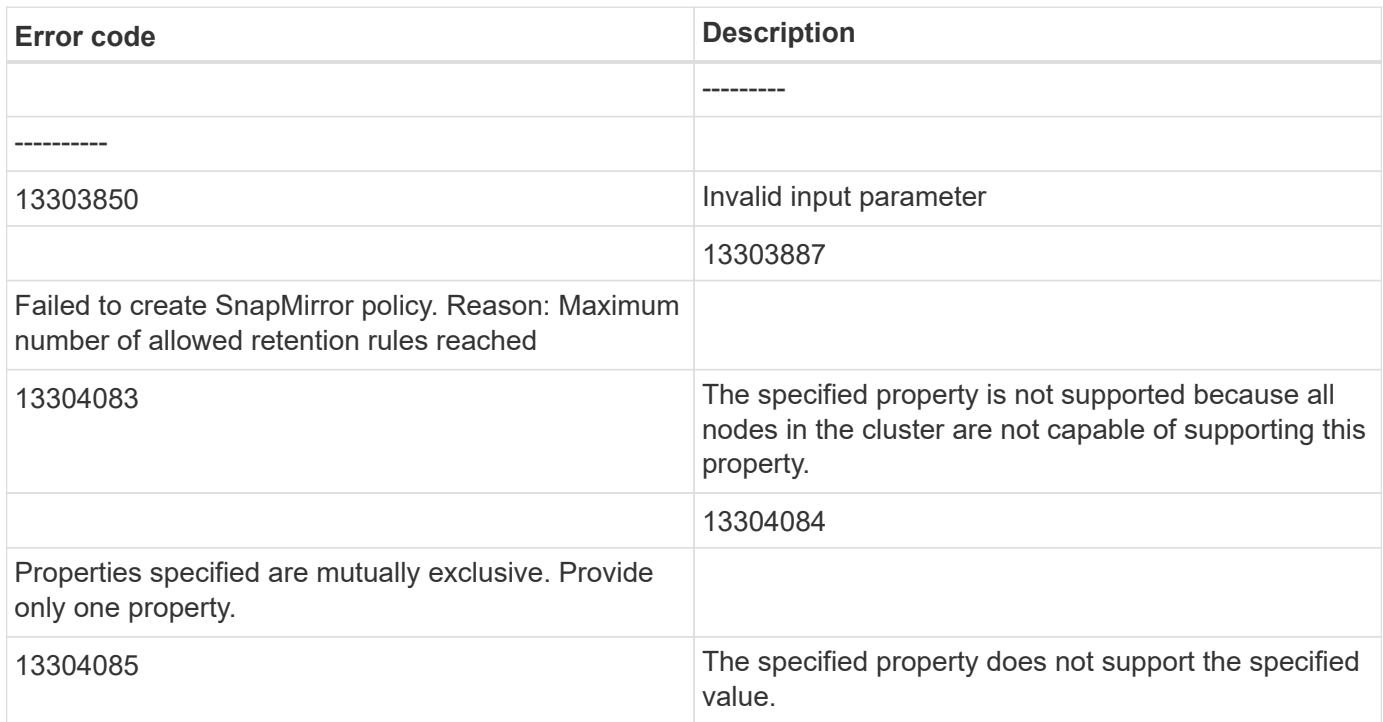

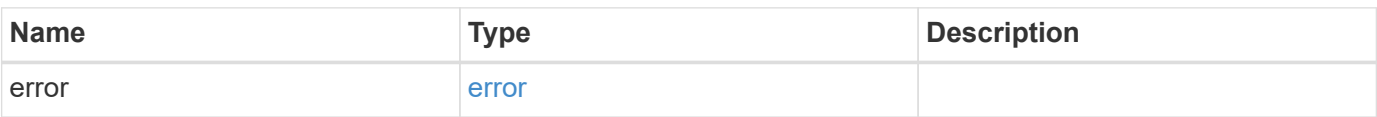

#### **Example error**

```
{
    "error": {
     "arguments": {
       "code": "string",
       "message": "string"
      },
      "code": "4",
      "message": "entry doesn't exist",
      "target": "uuid"
   }
}
```
## **Definitions**

#### **See Definitions**

href

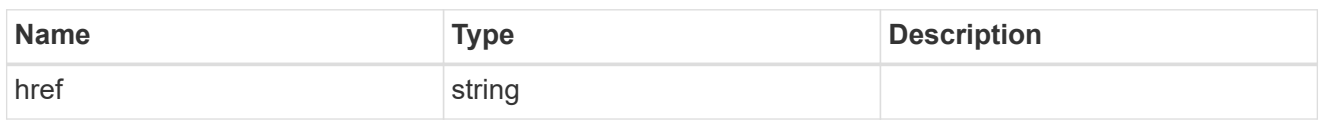

\_links

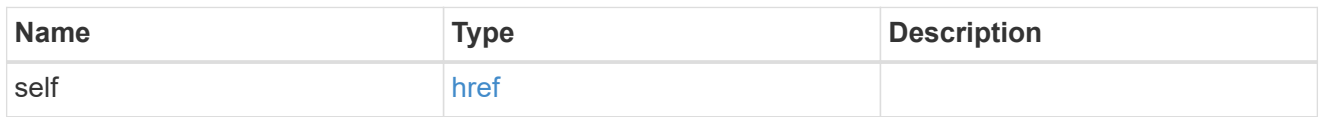

creation\_schedule

Schedule used to create Snapshot copies on the destination for long term retention.

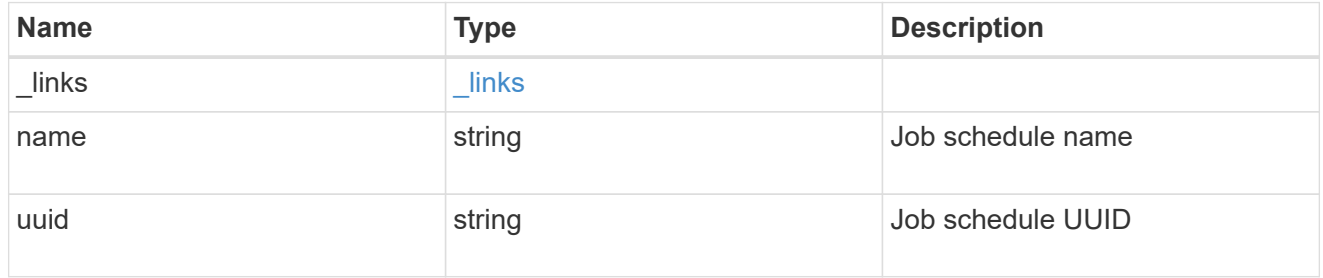

snapmirror\_policy\_rule

SnapMirror policy rule for retention.

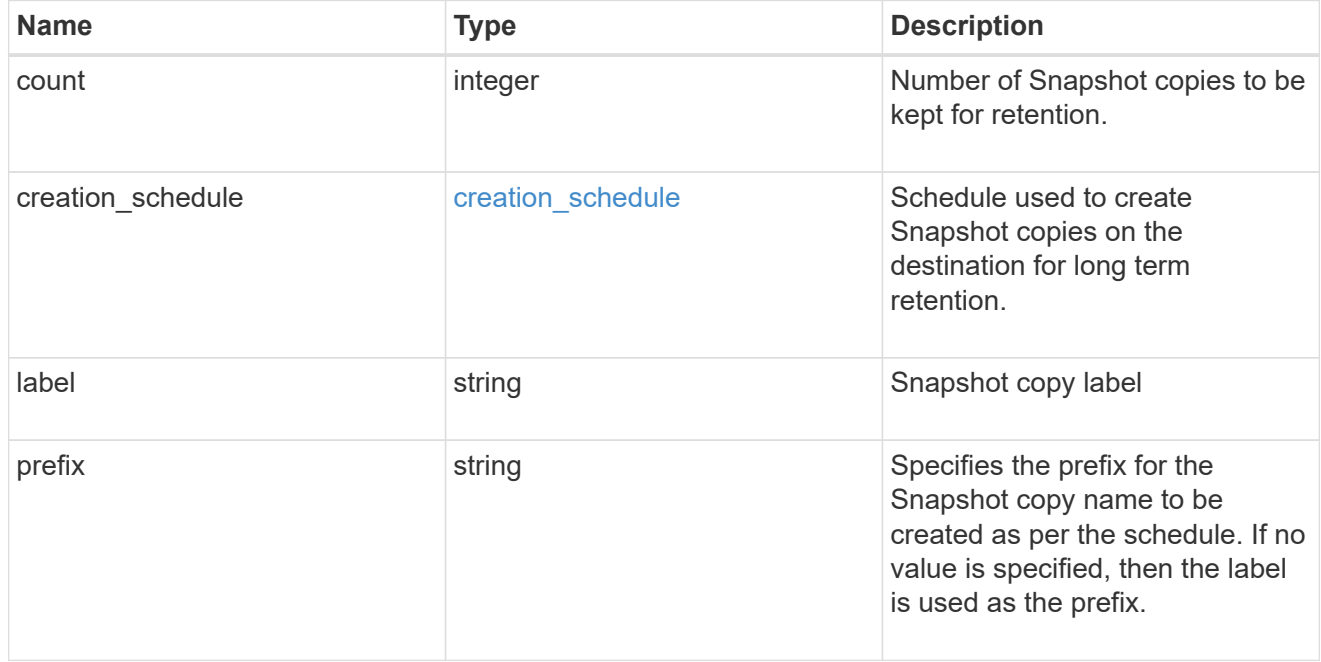

svm

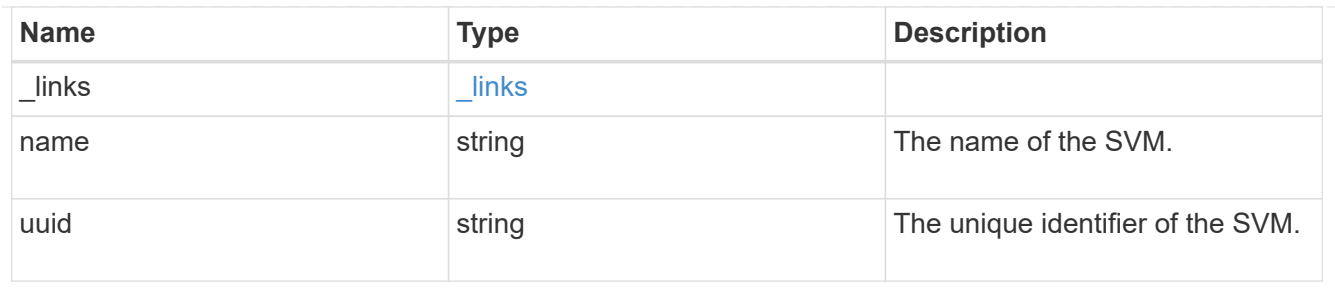

#### sync common snapshot schedule

Schedule used to create common Snapshot copies for synchronous relationships.

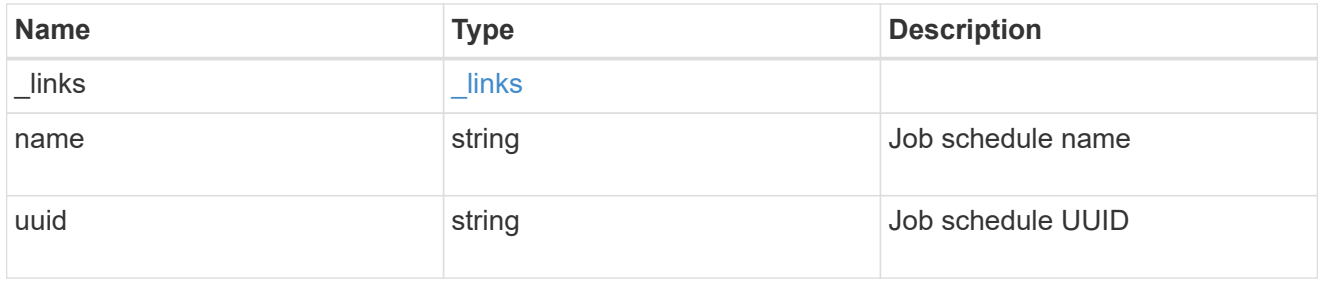

#### transfer\_schedule

The schedule used to update asynchronous relationships.

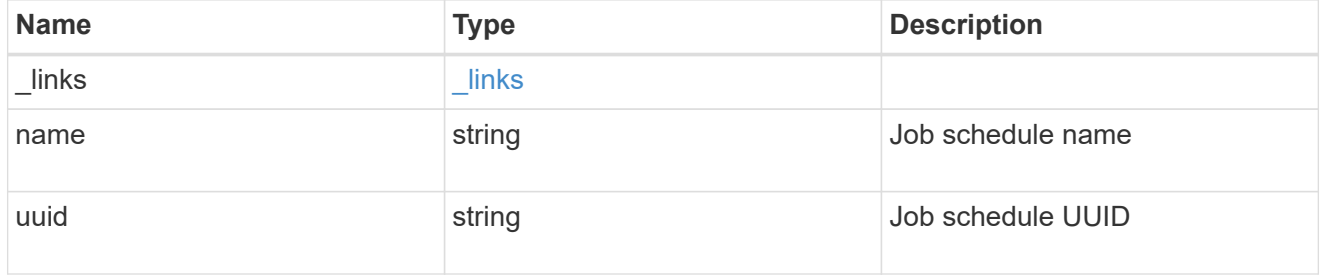

#### snapmirror\_policy

SnapMirror policy information. SnapMirror policy can either be of type "async" or "sync". The policy type "async" can be associated with a SnapMirror relationship that has either the FlexVol volume or FlexGroup volume or SVM as the endpoint. The policy type "sync" along with "sync\_type" as "sync" or "strict\_sync" can be associated with a SnapMirror relationship that has FlexVol volume as the endpoint. The policy type "sync" can have a "sync type" of either "sync", "strict sync" or "automated failover". If the "sync type" is "sync" then a write success is returned to the client after writing the data to the source endpoint and before writing the data to the destination endpoint. If the "sync\_type" is "strict\_sync" then a write success is returned to the client after writing the data to the both source and destination endpoints. If the "sync\_type" is "automated failover" then the policy can be associated with a SnapMirror relationship that has Consistency Group as the endpoint. Use the "sync" policy with "sync\_type" as "automated\_failover" to establish SnapMirror relationships for business continuity usecases. SnapMirror relationships with policy type as "sync" and "sync\_type" as "automated failover" can be monitored by the Mediator, if configured. In case the source Consistency Group endpoint is not reachable, the Mediator may trigger a failover to the destination Consistency Group endpoint.

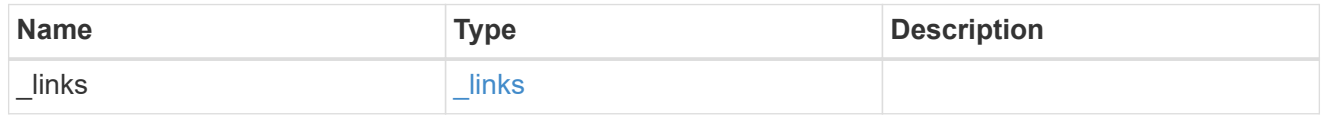

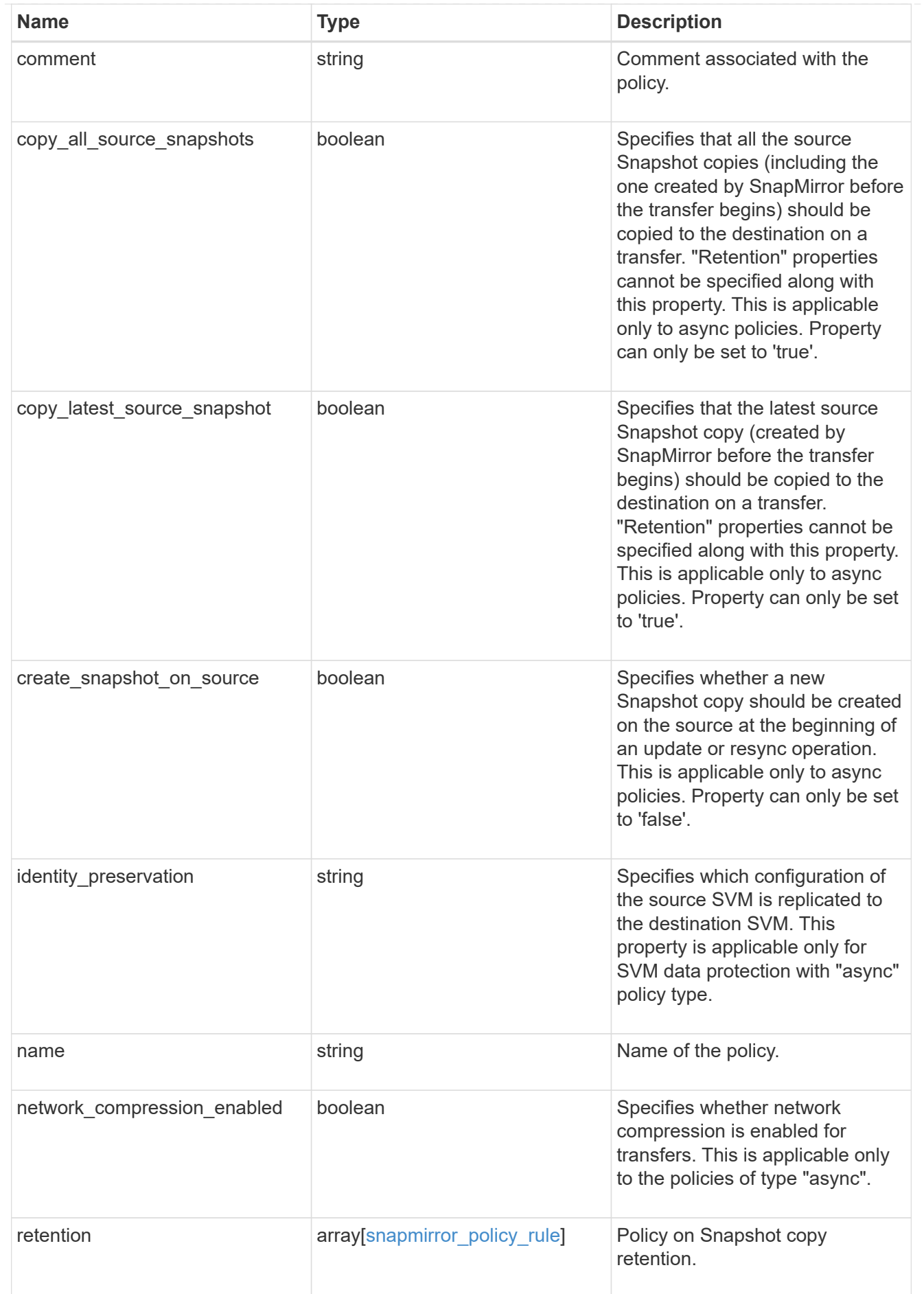

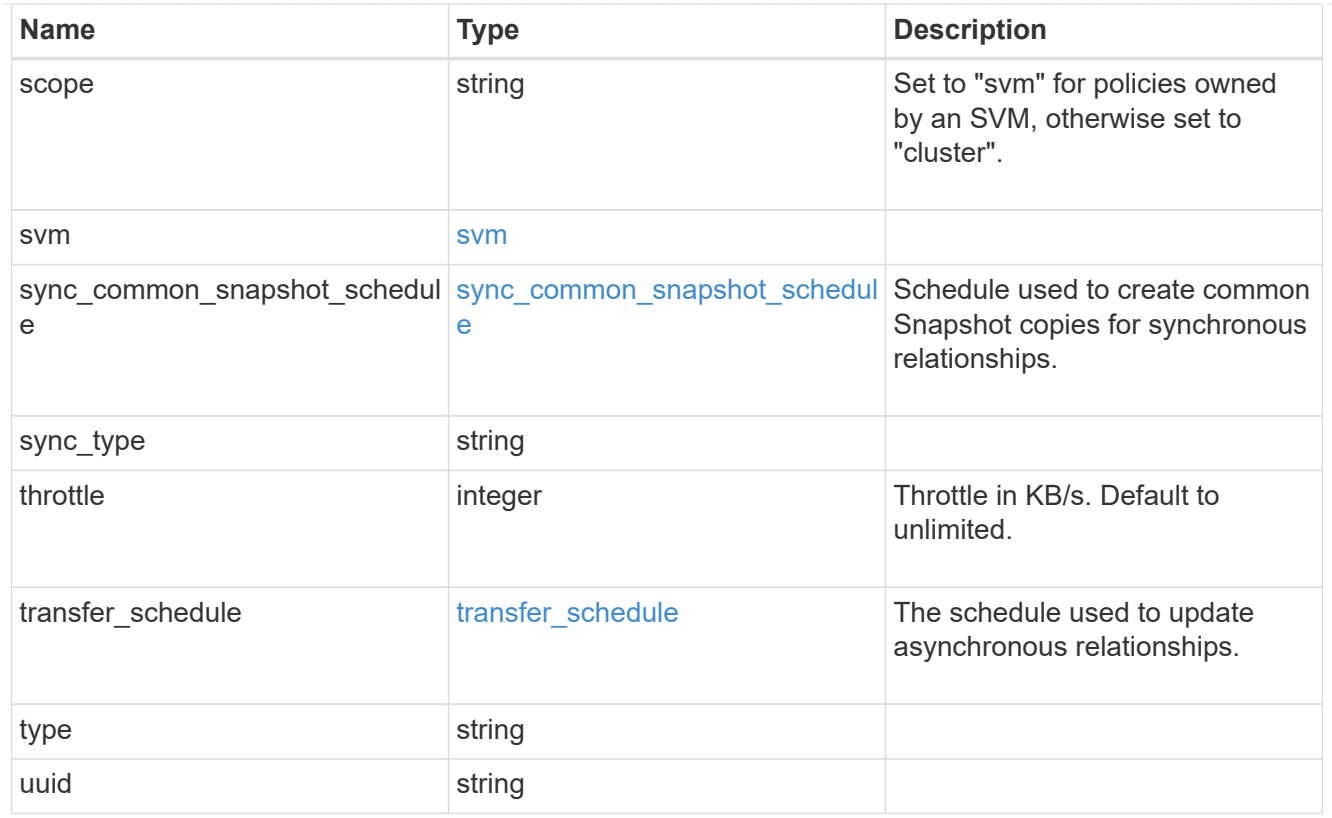

### job\_link

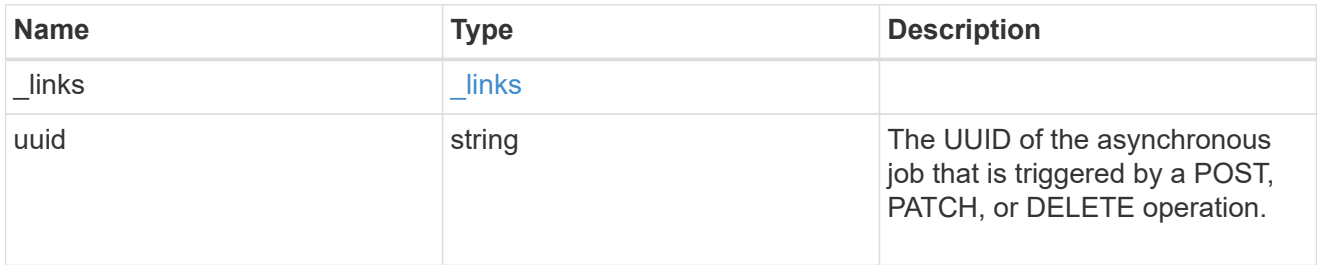

### error\_arguments

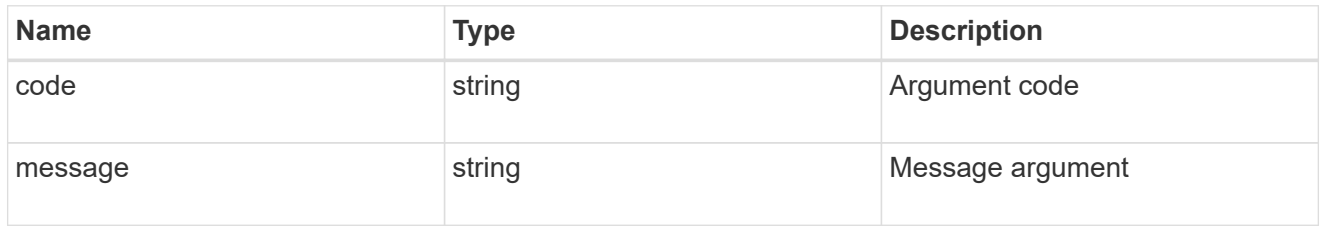

#### error

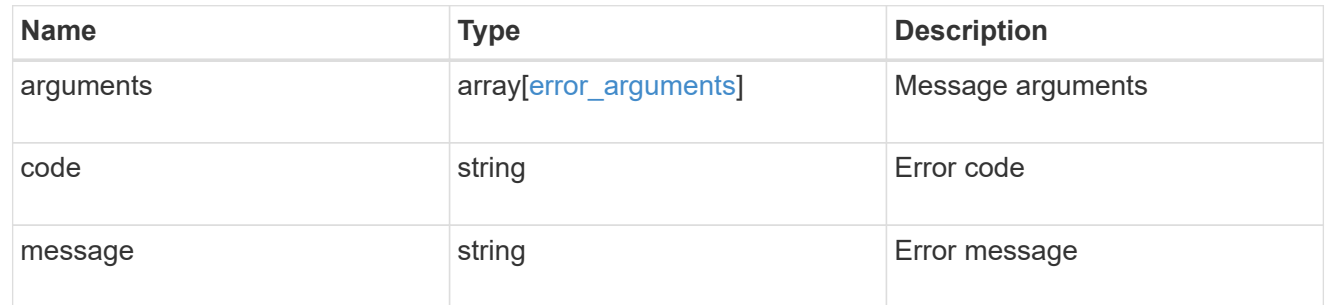

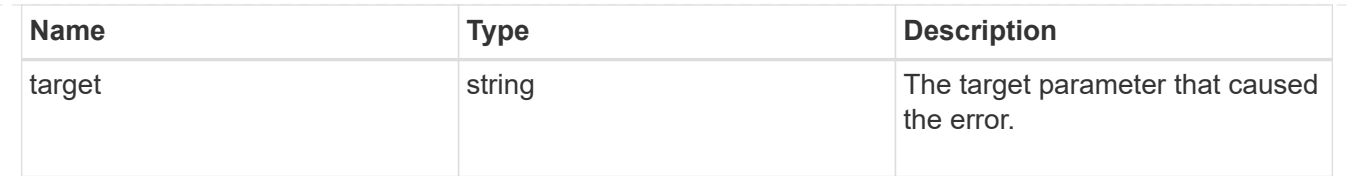

## <span id="page-26-0"></span>**Delete a SnapMirror policy**

DELETE /snapmirror/policies/{uuid}

#### **Introduced In:** 9.6

Deletes a SnapMirror policy.

## **Related ONTAP commands**

• snapmirror policy delete

## **Example**

DELETE "/api/snapmirror/policies/510c15d4-f9e6-11e8-bdb5-0050568e12c2"

#### **Learn more**

• [DOC /snapmirror/policies](https://docs.netapp.com/us-en/ontap-restapi-991/{relative_path}snapmirror_policies_endpoint_overview.html)

## **Parameters**

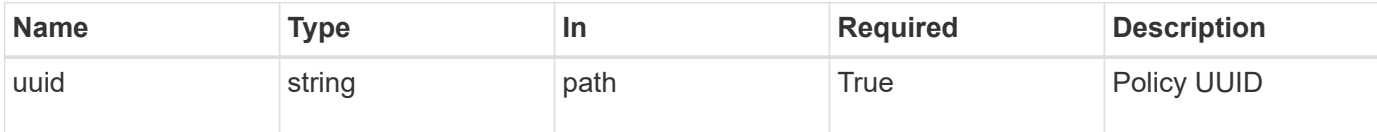

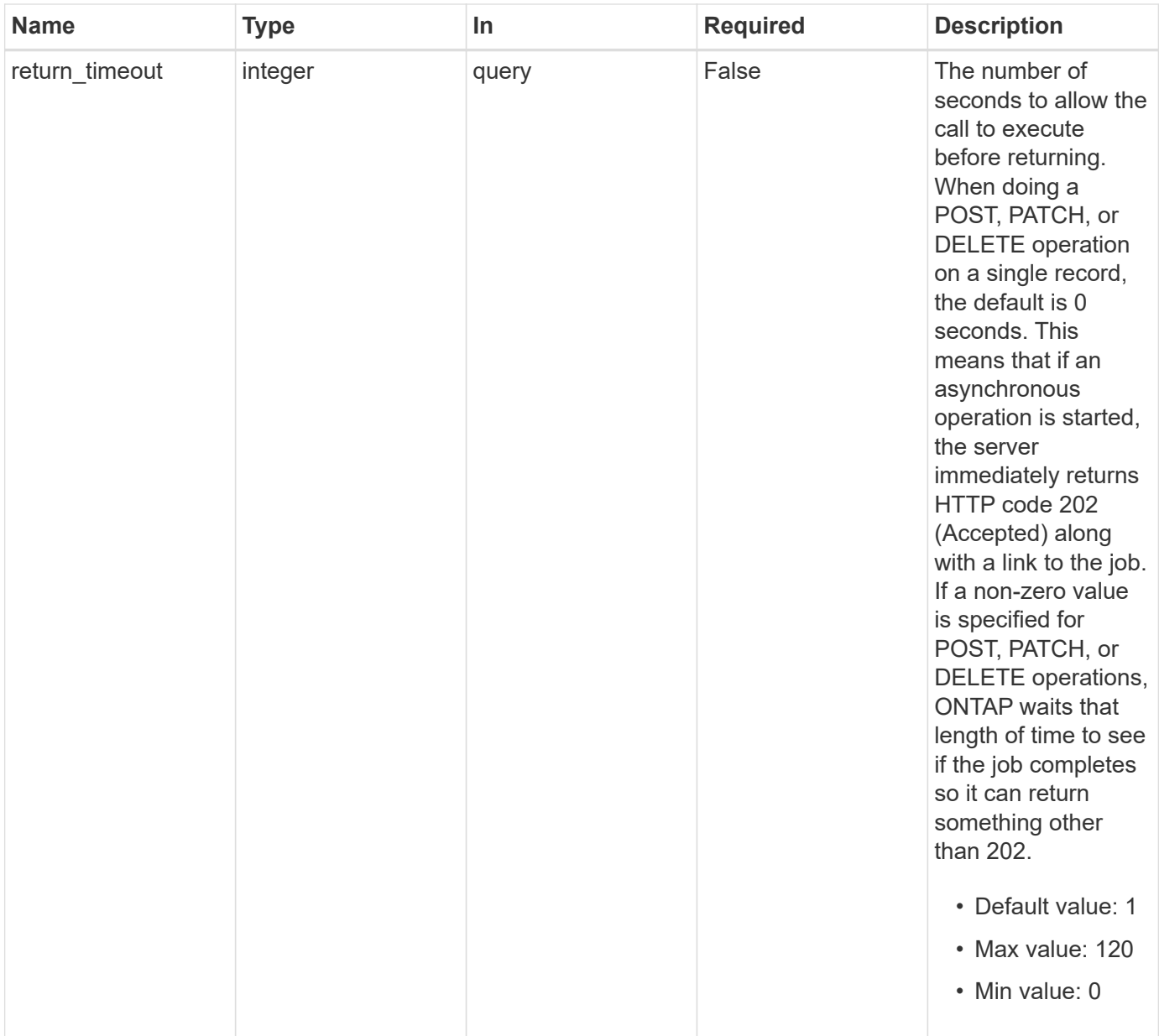

## **Response**

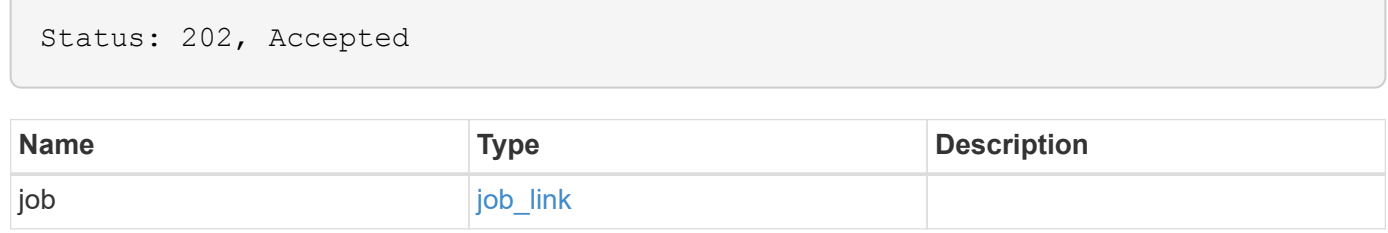

#### **Example response**

```
{
    "job": {
      "_links": {
        "self": {
           "href": "/api/resourcelink"
        }
      },
      "uuid": "string"
   }
}
```
## **Error**

Status: Default, Error

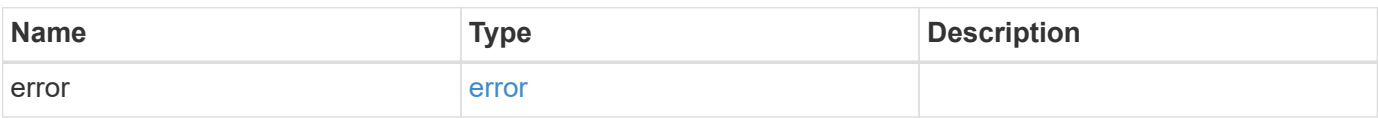

#### **Example error**

```
{
    "error": {
      "arguments": {
       "code": "string",
       "message": "string"
      },
      "code": "4",
      "message": "entry doesn't exist",
      "target": "uuid"
   }
}
```
## **Definitions**

#### **See Definitions**

href

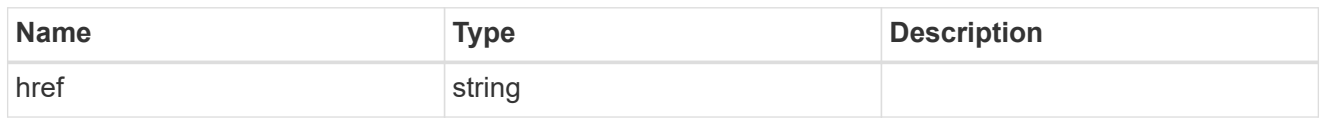

\_links

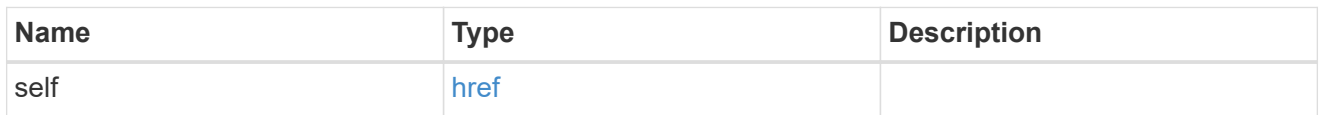

### job\_link

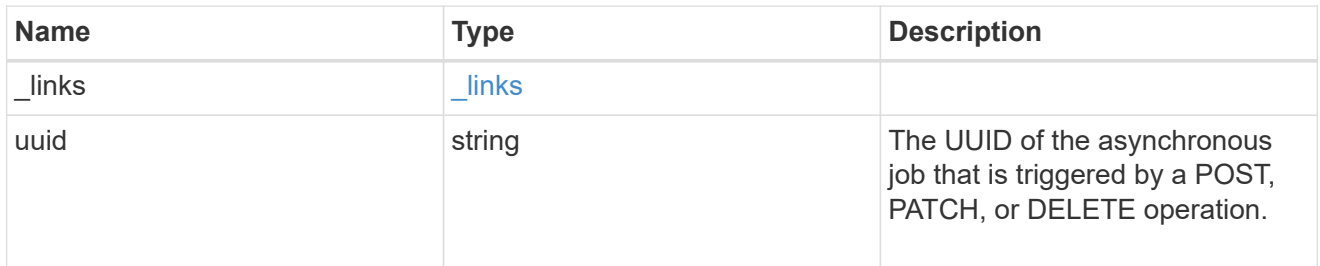

#### error\_arguments

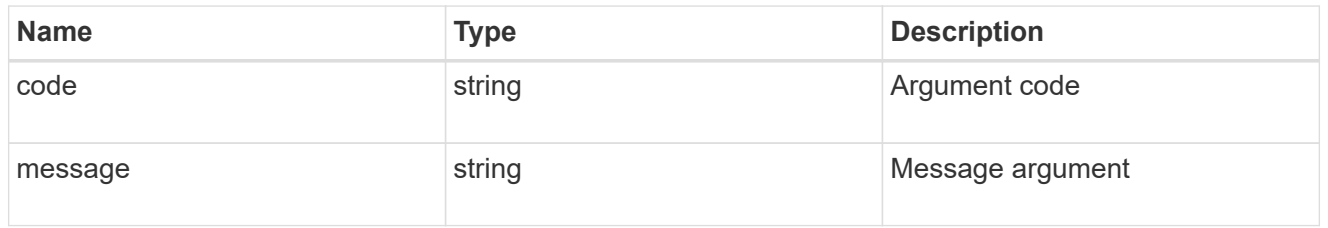

error

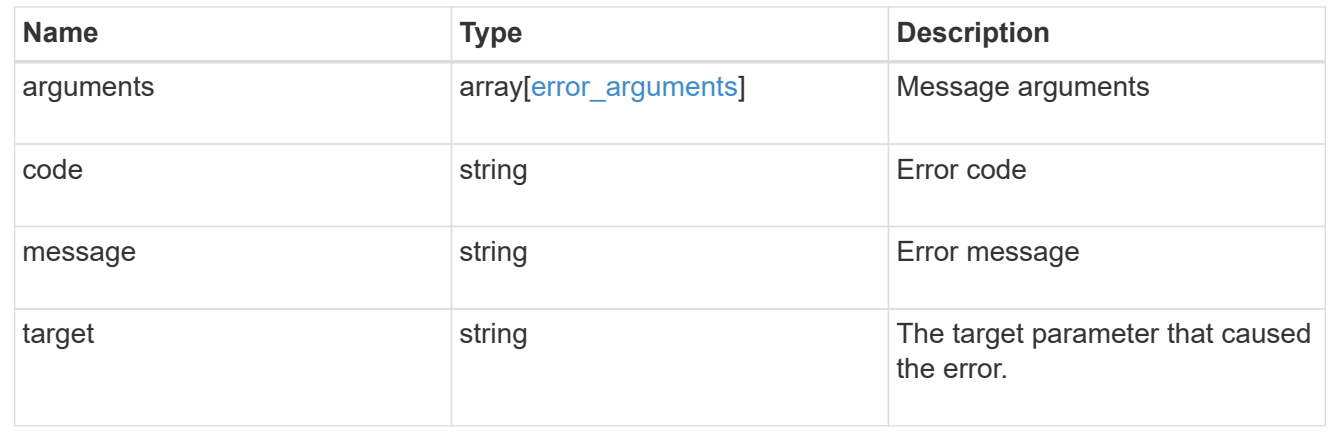

## <span id="page-29-0"></span>**Retrieve a specific SnapMirror policy**

```
GET /snapmirror/policies/{uuid}
```
#### **Introduced In:** 9.6

Retrieves a specific SnapMirror policy.

## **Example**

```
GET "/api/snapmirror/policies/567aaac0-f863-11e8-a666-0050568e12c2"
```
### **Learn more**

• [DOC /snapmirror/policies](https://docs.netapp.com/us-en/ontap-restapi-991/{relative_path}snapmirror_policies_endpoint_overview.html)

## **Parameters**

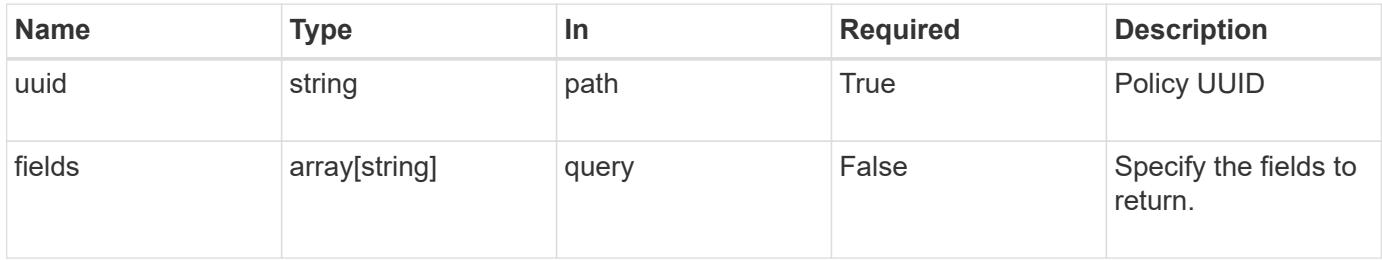

## **Response**

Status: 200, Ok

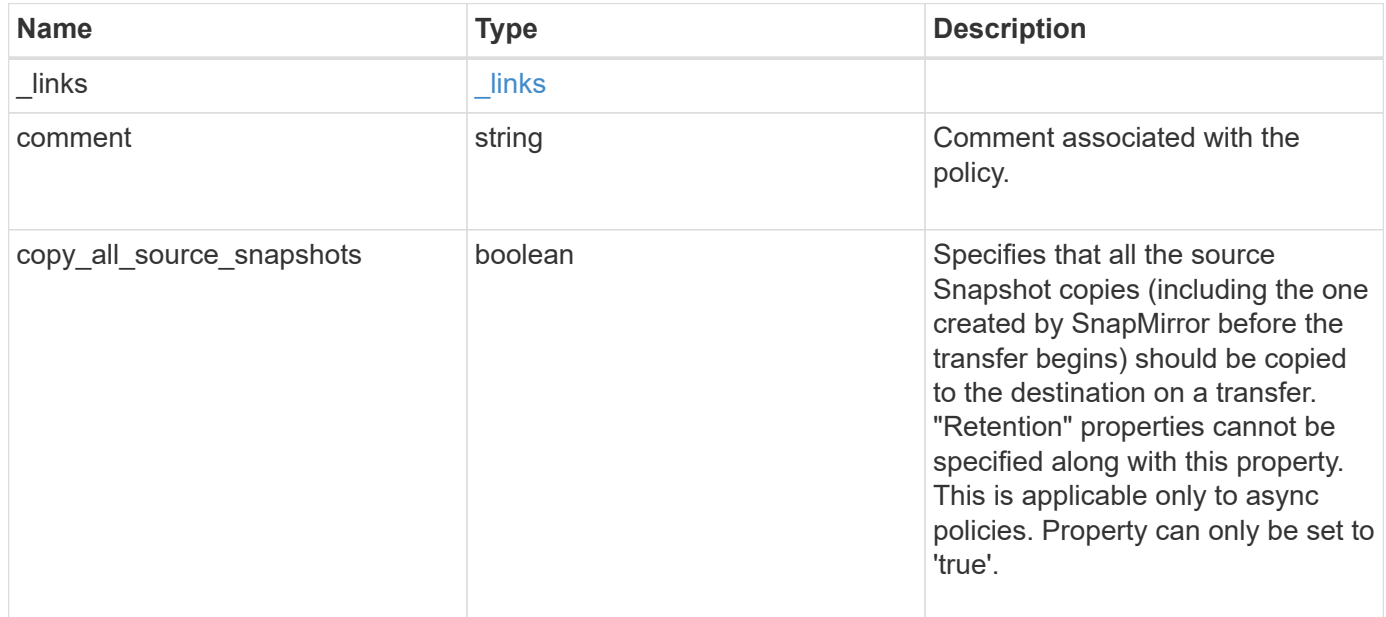

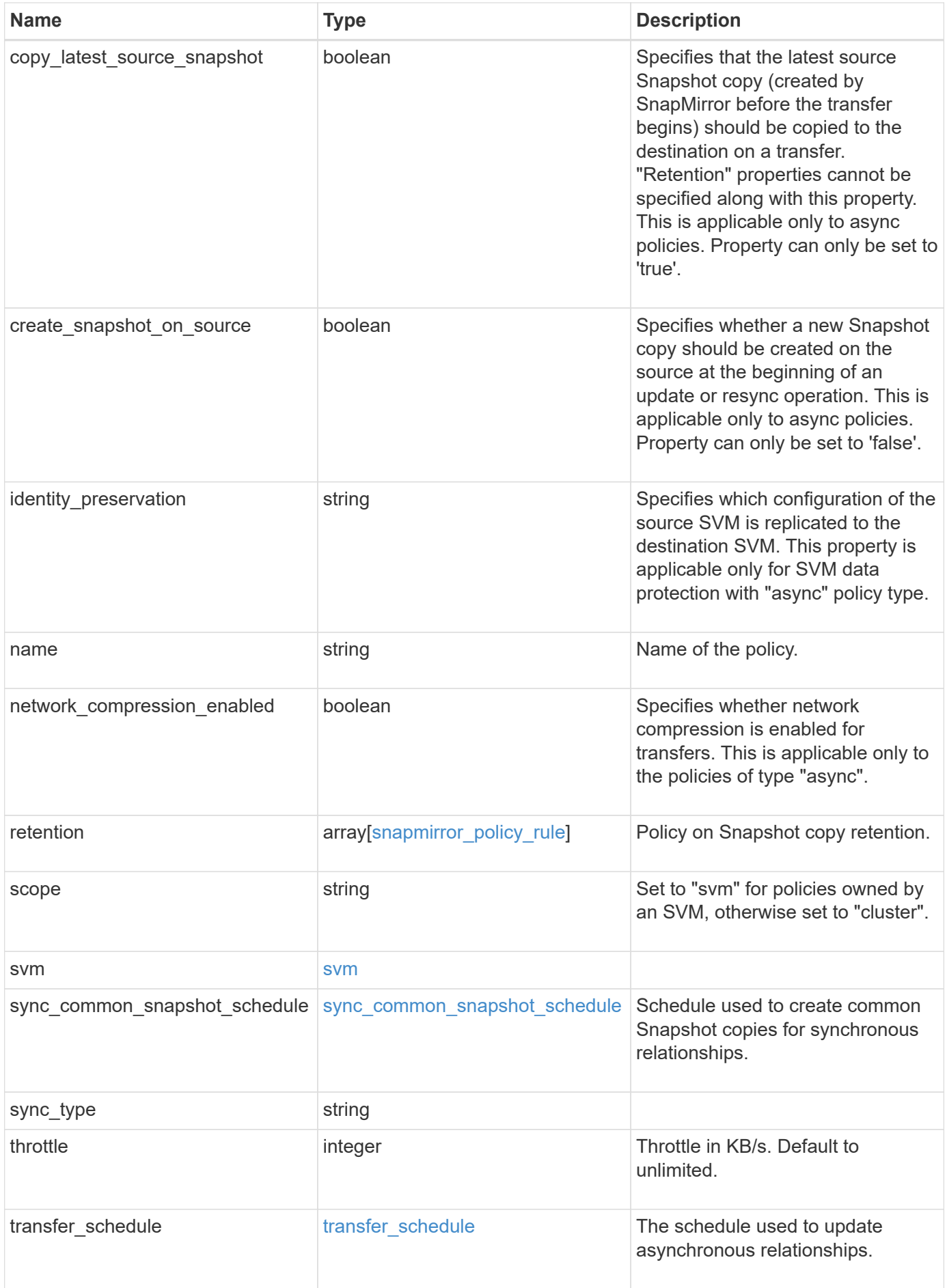

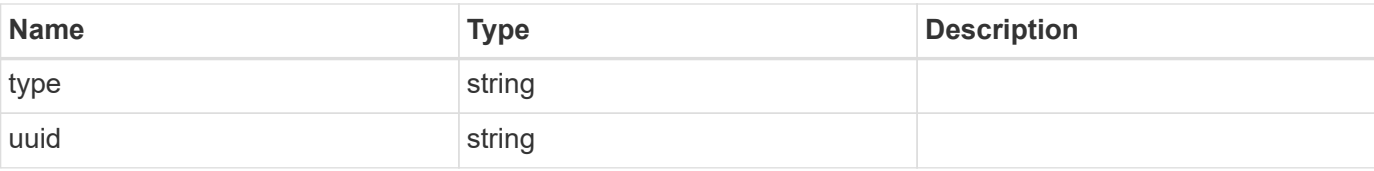

#### **Example response**

```
{
   "_links": {
     "self": {
        "href": "/api/resourcelink"
     }
   },
   "comment": "string",
   "copy_all_source_snapshots": 1,
 "copy latest source snapshot": 1,
 "create_snapshot_on_source": "",
 "identity preservation": "full",
   "name": "Asynchronous",
   "retention": {
      "count": "7",
    "creation schedule": {
        "_links": {
         "self": {
            "href": "/api/resourcelink"
          }
        },
      "name": "weekly",
        "uuid": "1cd8a442-86d1-11e0-ae1c-123478563412"
      },
    "label": "hourly",
     "prefix": "string"
   },
   "scope": "svm",
   "svm": {
      "_links": {
        "self": {
         "href": "/api/resourcelink"
        }
      },
    "name": "svm1",
     "uuid": "02c9e252-41be-11e9-81d5-00a0986138f7"
   },
   "sync_common_snapshot_schedule": {
    " links": {
        "self": {
          "href": "/api/resourcelink"
        }
      },
    "name": "weekly",
      "uuid": "1cd8a442-86d1-11e0-ae1c-123478563412"
```

```
  },
    "sync_type": "sync",
    "throttle": 0,
  "transfer schedule": {
      "_links": {
        "self": {
          "href": "/api/resourcelink"
       }
      },
    "name": "weekly",
      "uuid": "1cd8a442-86d1-11e0-ae1c-123478563412"
    },
    "type": "async",
    "uuid": "4ea7a442-86d1-11e0-ae1c-123478563412"
}
```
## **Error**

Status: Default

#### ONTAP Error Response codes

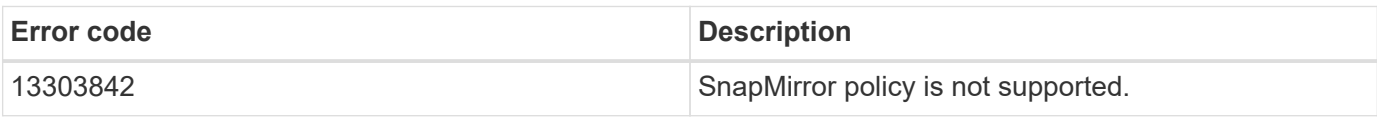

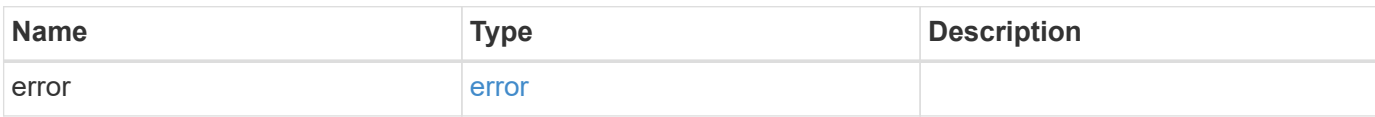

#### **Example error**

```
{
    "error": {
      "arguments": {
       "code": "string",
       "message": "string"
      },
      "code": "4",
      "message": "entry doesn't exist",
      "target": "uuid"
    }
}
```
## **Definitions**

#### **See Definitions**

href

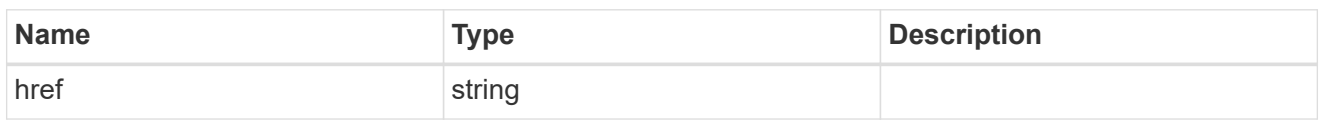

\_links

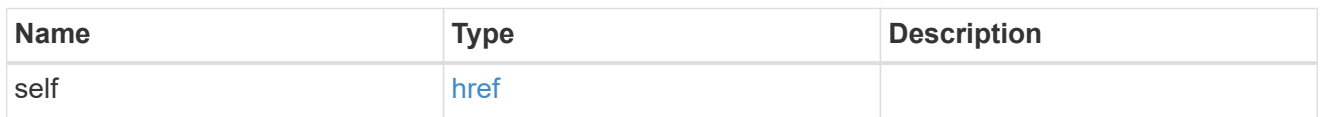

creation\_schedule

Schedule used to create Snapshot copies on the destination for long term retention.

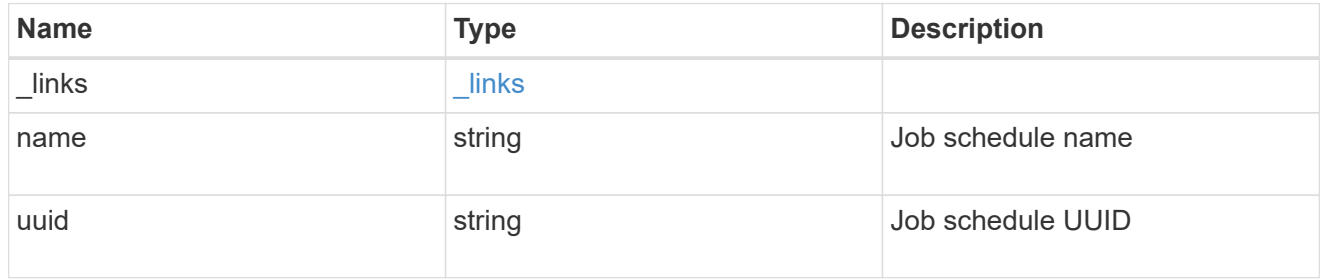

snapmirror\_policy\_rule

SnapMirror policy rule for retention.

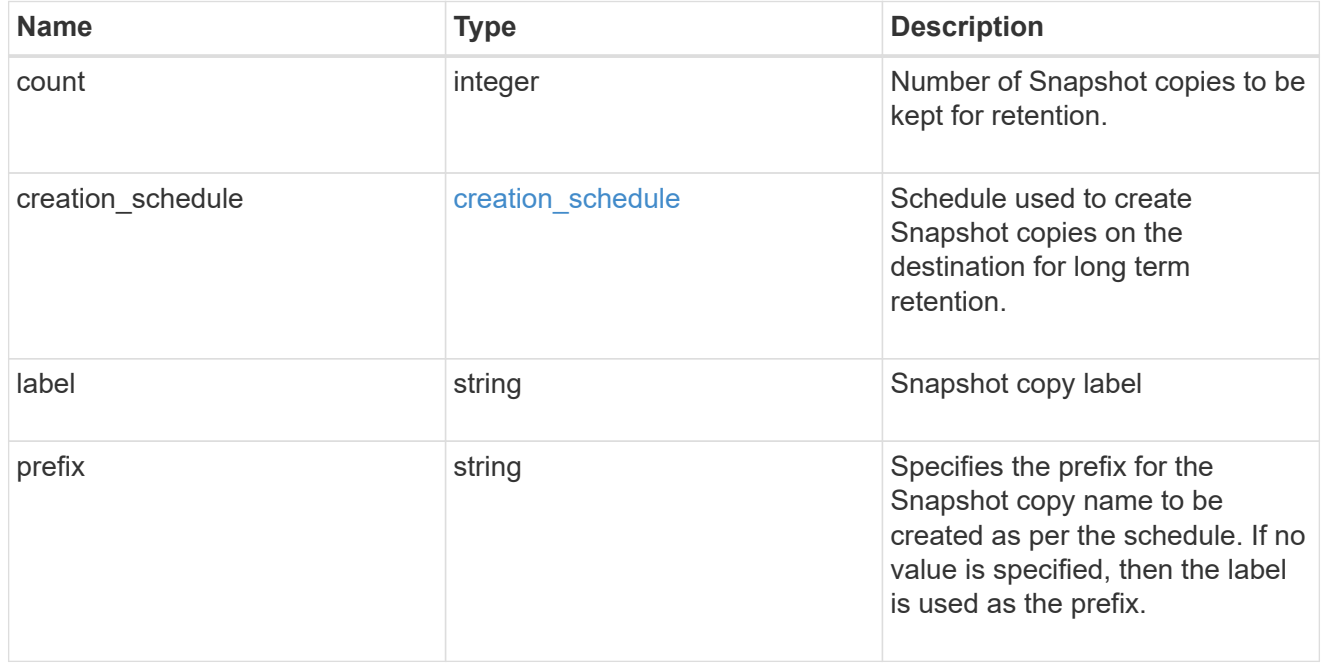

svm

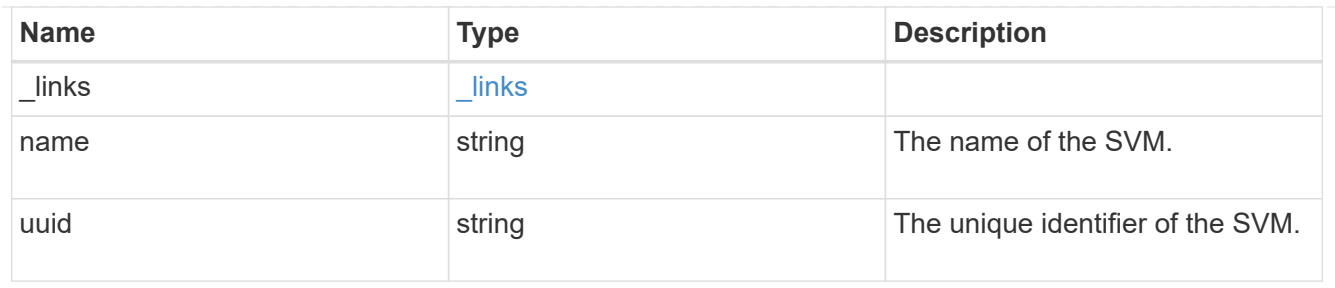

### sync\_common\_snapshot\_schedule

Schedule used to create common Snapshot copies for synchronous relationships.

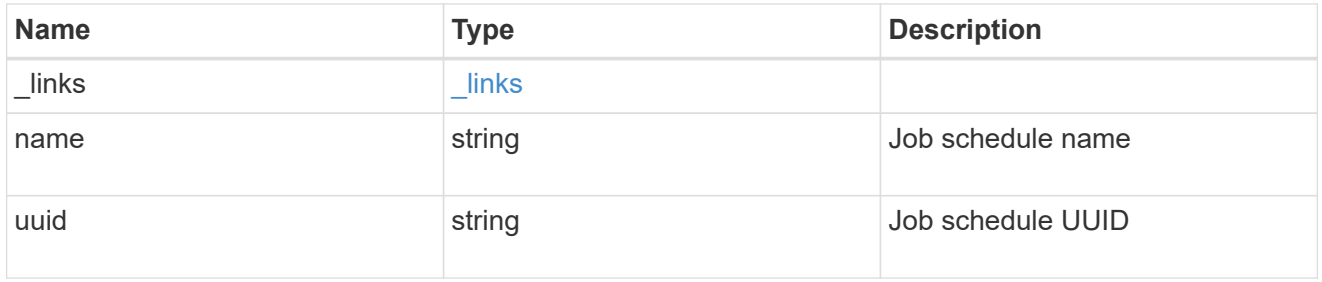

### transfer\_schedule

The schedule used to update asynchronous relationships.

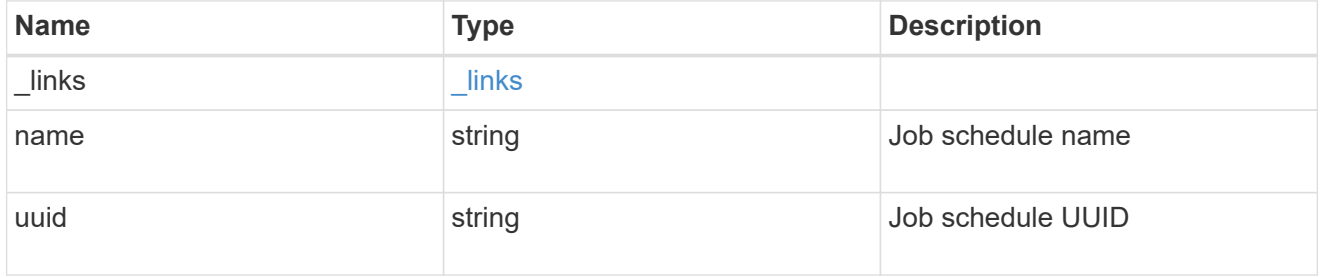

### error\_arguments

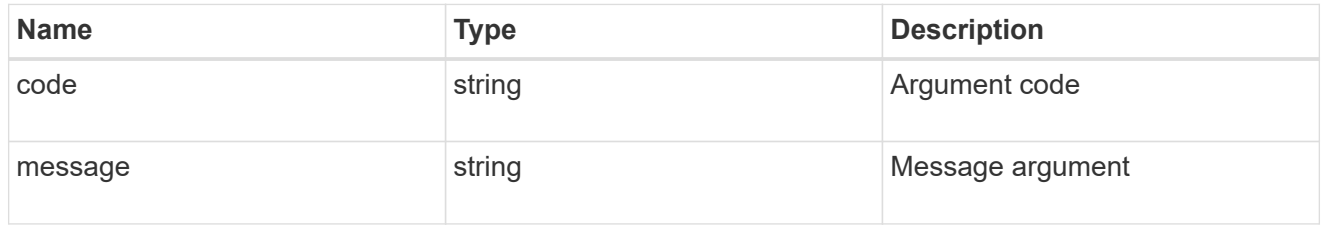

#### error

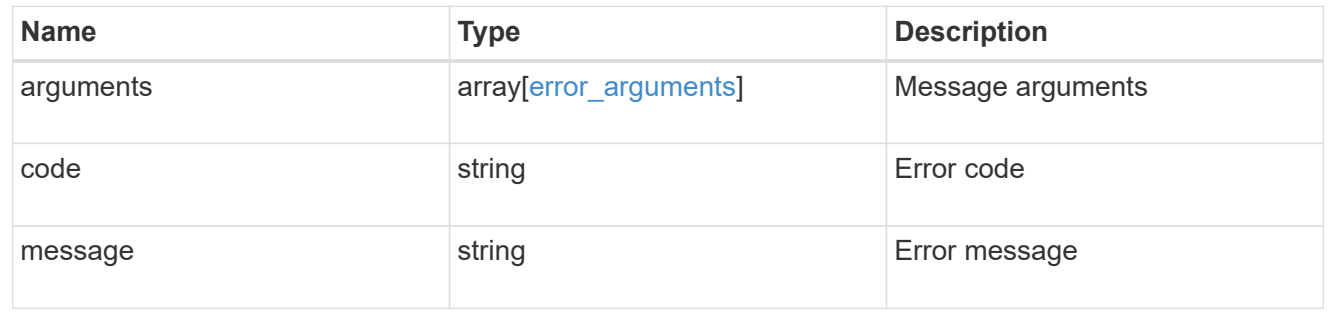

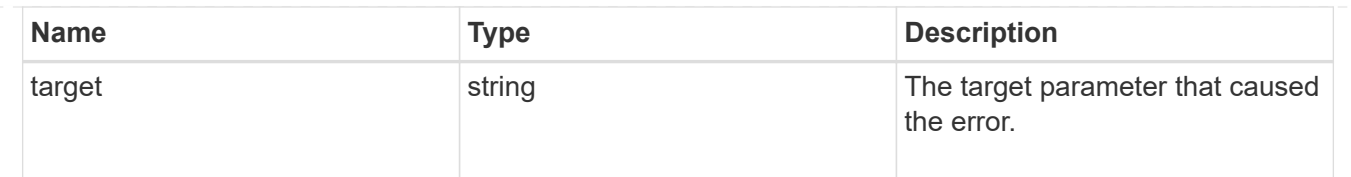

## <span id="page-38-0"></span>**Update the SnapMirror policy**

PATCH /snapmirror/policies/{uuid}

#### **Introduced In:** 9.6

Updates the SnapMirror policy.

### **Important notes**

- The properties "retention.label" and "retention.count" are mandatory if "retention" is provided in the input. The provided "retention.label" is the final list and it replaces the existing values.
- The value of the "identity preservation" property cannot be changed if the SnapMirror relationships associated with the policy have different identity preservation configurations.
- If the SnapMirror policy "identity preservation" value matches the "identity preservation" value of the associated SnapMirror relationships, then the "identity preservation" value can be changed from a higher "identity preservation" threshold value to a lower "identity preservation" threshold value but not vice-versa. For example, the threshold value of the "identity preservation" property can be changed from "full" to "exclude\_network\_config" to "exclude\_network\_and\_protocol\_config", but could not be increased from "exclude\_network\_and\_protocol\_config" to "exclude\_network\_config" to "full".
- The policy properties "copy all source snapshots", "copy latest source snapshot", and "create\_snapshot\_on\_source" cannot be modified.
- No "retention" properties can be modified if the "copy\_all\_source\_snapshots" or "copy latest source snapshot" property is present in the policy.
- Replacing or deleting all retention rules of a policy that has the "create snapshot on source" property set to false in a single API call is not supported.
- Modifying the property "retention.label" for all retention rules of a policy that has the "create snapshot on source" property set to false in a single API call is not supported.
- To remove a transfer schedule on a SnapMirror policy set the "transfer schedule" to null (no-quotes) during SnapMirror policy PATCH.

## **Related ONTAP commands**

• snapmirror policy modify

## **Example**

Updating the "retention" property

```
 PATCH "/api/snapmirror/policies/fe65686d-00dc-11e9-b5fb-0050568e3f83"
'{"retention": [{"label": "newlabel", "count": 2}, {"label": "weekly",
"count": 2, "creation schedule": {"name": "weekly"}}, {"label": "daily",
"count": 14}]}'
```
Updating "transfer\_schedule", "throttle", and "identity\_preservation" properties

```
 PATCH "/api/snapmirror/policies/8aef950b-3bef-11e9-80ac-0050568ea591"
'{"transfer_schedule.name" : "weekly", "throttle" : "100",
"identity preservation": "exclude network and protocol config"}'
```
Removing the SnapMirror transfer\_schedule for a SnapMirror policy. Transfer\_schedule can be specified as UUID or name or both with the value set to null (no-quotes).

```
 PATCH "/api/snapmirror/policies/98bb2608-fc60-11e8-aa13-005056a707ff/"
'{"transfer_schedule":{"uuid":null, "name":null}}'
```
#### **Learn more**

• [DOC /snapmirror/policies](https://docs.netapp.com/us-en/ontap-restapi-991/{relative_path}snapmirror_policies_endpoint_overview.html)

#### **Parameters**

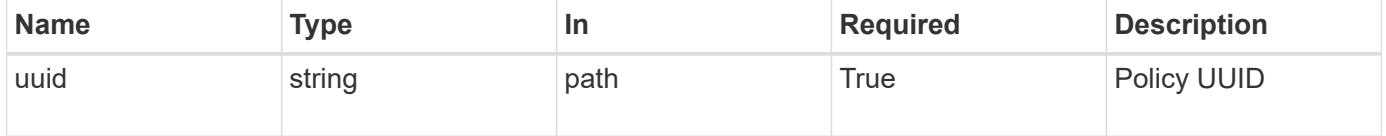

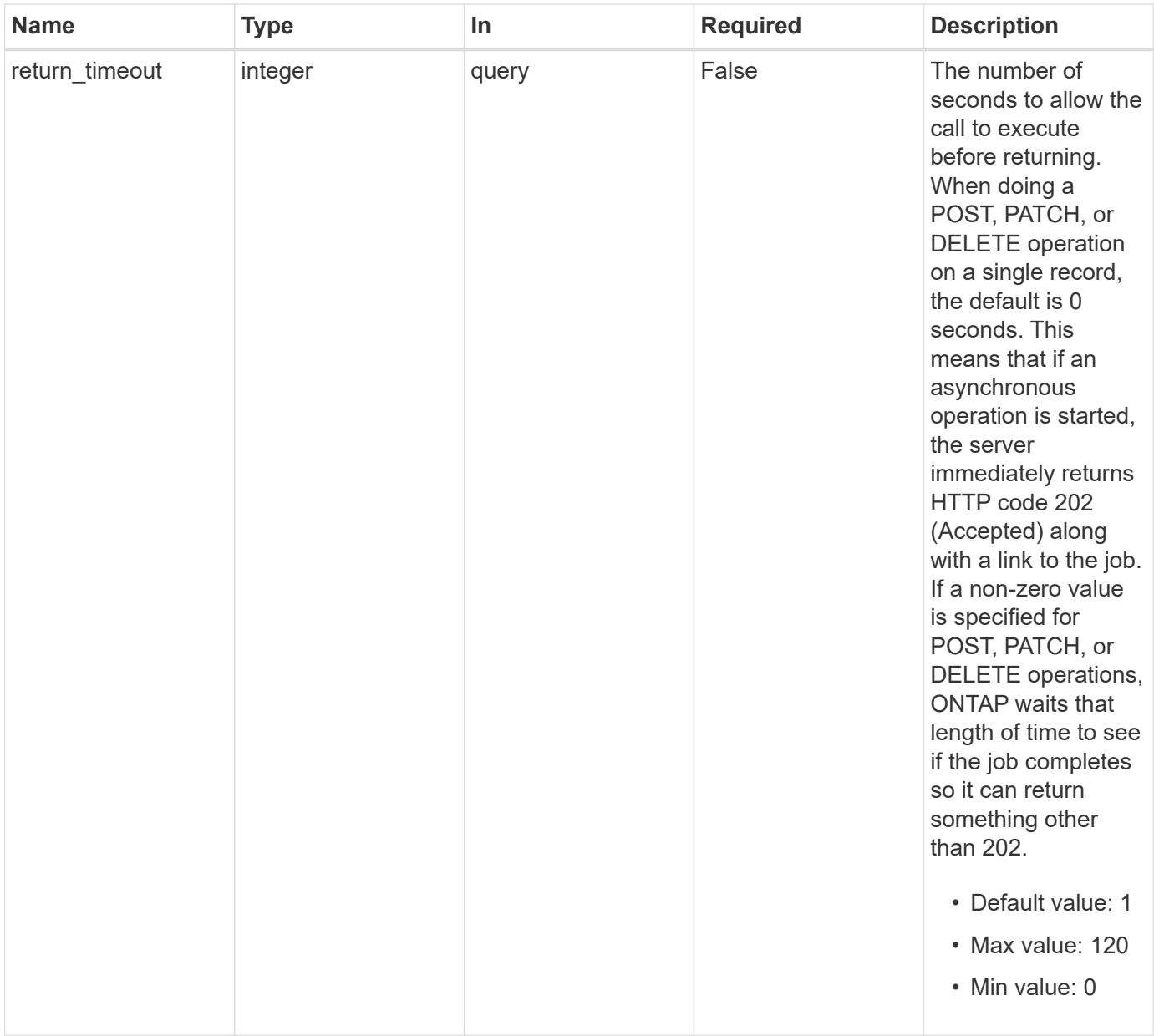

## **Request Body**

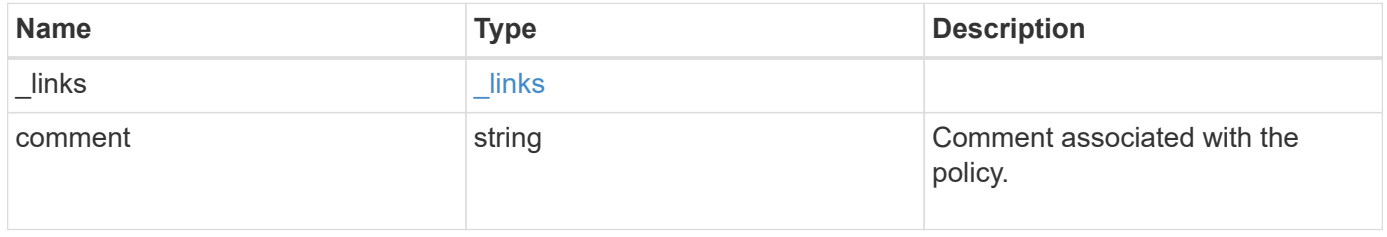

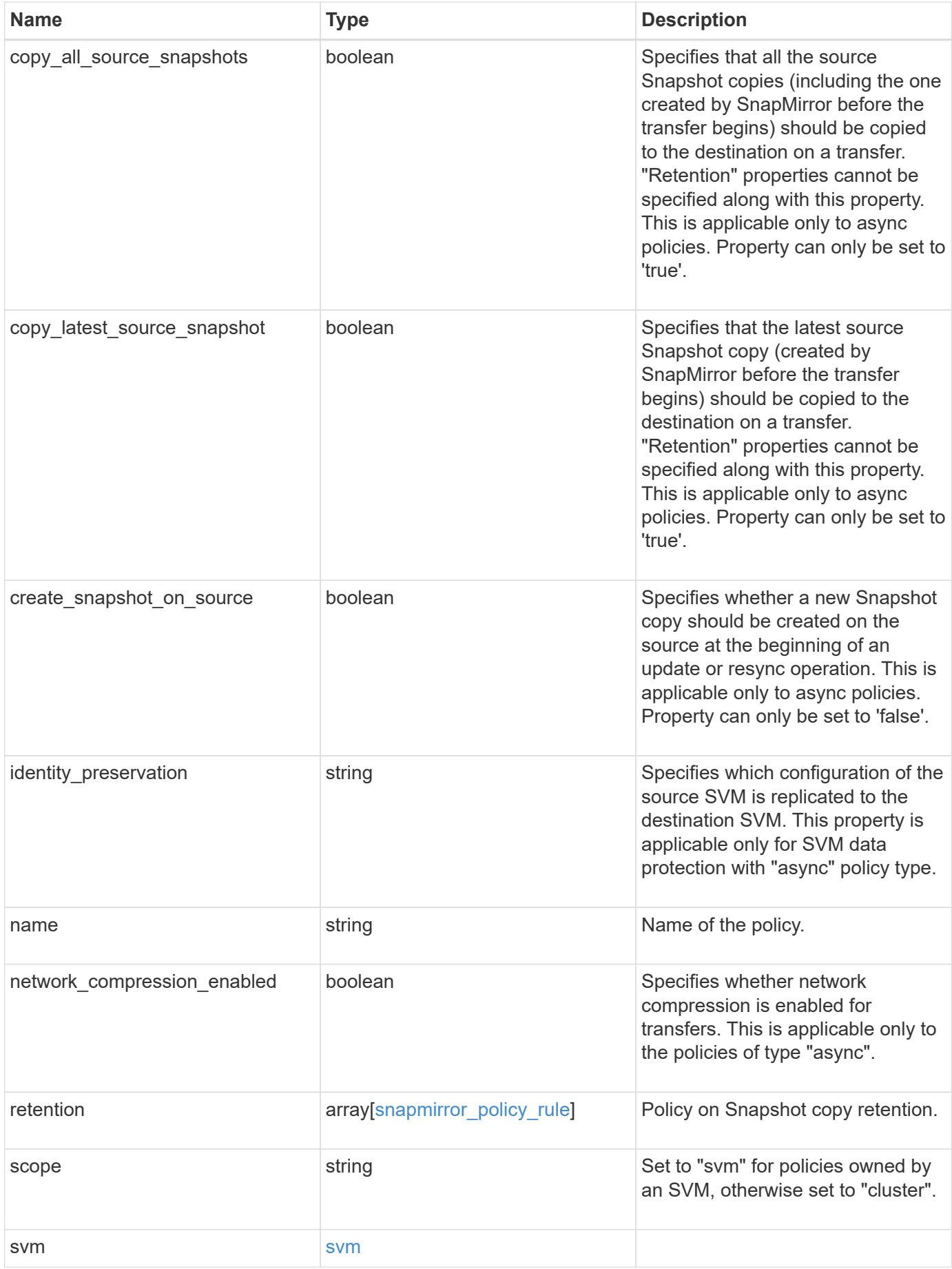

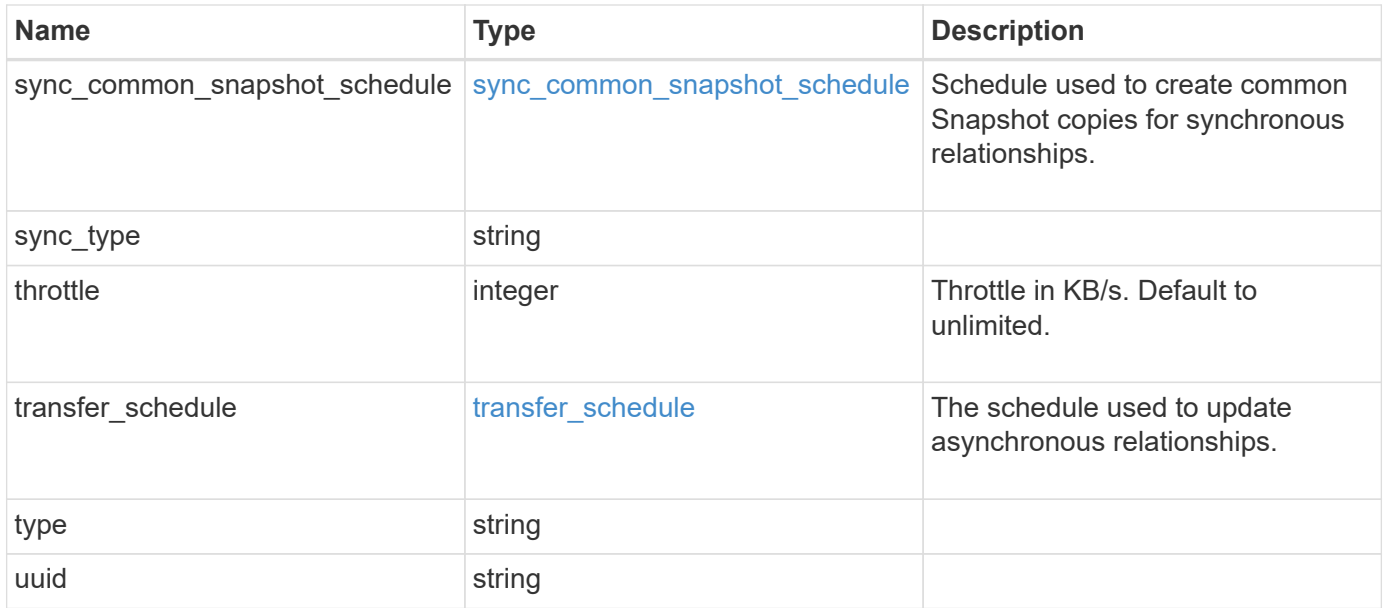

#### **Example request**

```
{
   "_links": {
     "self": {
        "href": "/api/resourcelink"
     }
   },
   "comment": "string",
   "copy_all_source_snapshots": 1,
 "copy latest source snapshot": 1,
 "create_snapshot_on_source": "",
 "identity preservation": "full",
   "name": "Asynchronous",
   "retention": {
      "count": "7",
    "creation schedule": {
        "_links": {
         "self": {
            "href": "/api/resourcelink"
          }
        },
      "name": "weekly",
        "uuid": "1cd8a442-86d1-11e0-ae1c-123478563412"
      },
    "label": "hourly",
     "prefix": "string"
   },
   "scope": "svm",
   "svm": {
      "_links": {
        "self": {
         "href": "/api/resourcelink"
        }
      },
    "name": "svm1",
     "uuid": "02c9e252-41be-11e9-81d5-00a0986138f7"
   },
   "sync_common_snapshot_schedule": {
    " links": {
        "self": {
          "href": "/api/resourcelink"
        }
      },
    "name": "weekly",
      "uuid": "1cd8a442-86d1-11e0-ae1c-123478563412"
```

```
  },
    "sync_type": "sync",
    "throttle": 0,
  "transfer schedule": {
      "_links": {
        "self": {
          "href": "/api/resourcelink"
       }
      },
    "name": "weekly",
     "uuid": "1cd8a442-86d1-11e0-ae1c-123478563412"
    },
    "type": "async",
    "uuid": "4ea7a442-86d1-11e0-ae1c-123478563412"
}
```
## **Response**

Status: 202, Accepted

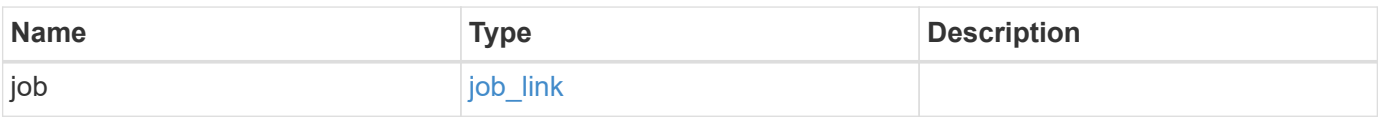

**Example response**

```
{
    "job": {
     "_links": {
       "self": {
          "href": "/api/resourcelink"
        }
      },
      "uuid": "string"
   }
}
```
## **Error**

Status: Default

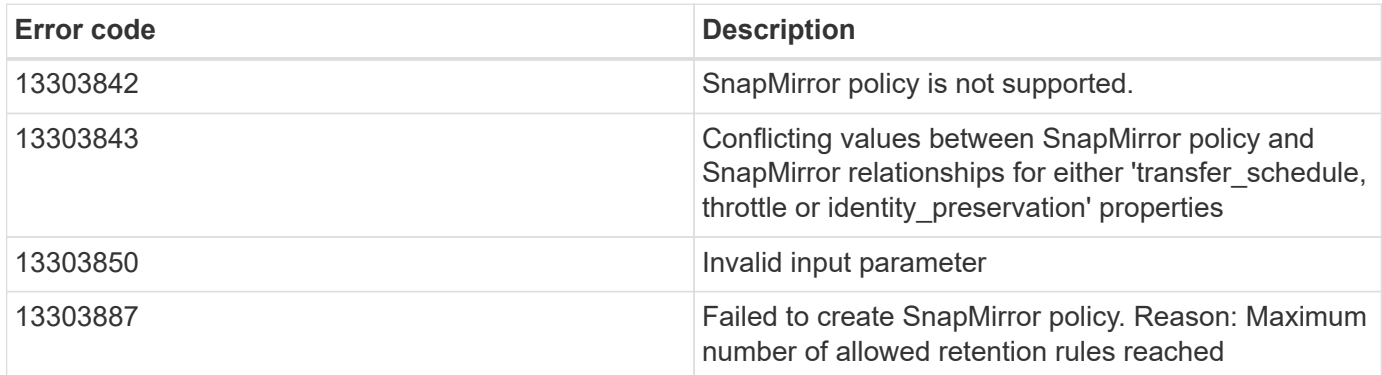

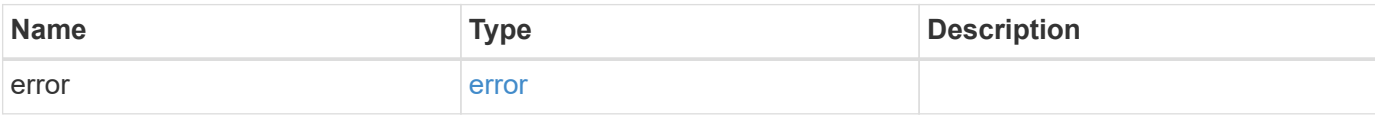

#### **Example error**

```
{
   "error": {
     "arguments": {
       "code": "string",
       "message": "string"
      },
      "code": "4",
      "message": "entry doesn't exist",
     "target": "uuid"
    }
}
```
## **Definitions**

#### **See Definitions**

href

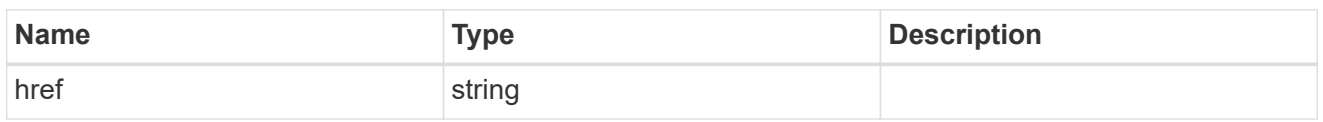

\_links

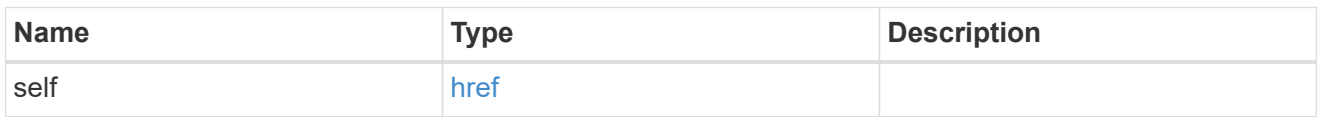

creation\_schedule

Schedule used to create Snapshot copies on the destination for long term retention.

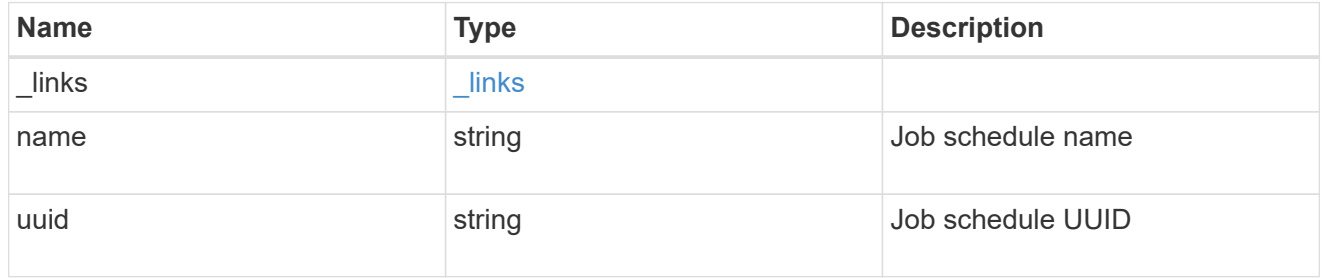

snapmirror\_policy\_rule

SnapMirror policy rule for retention.

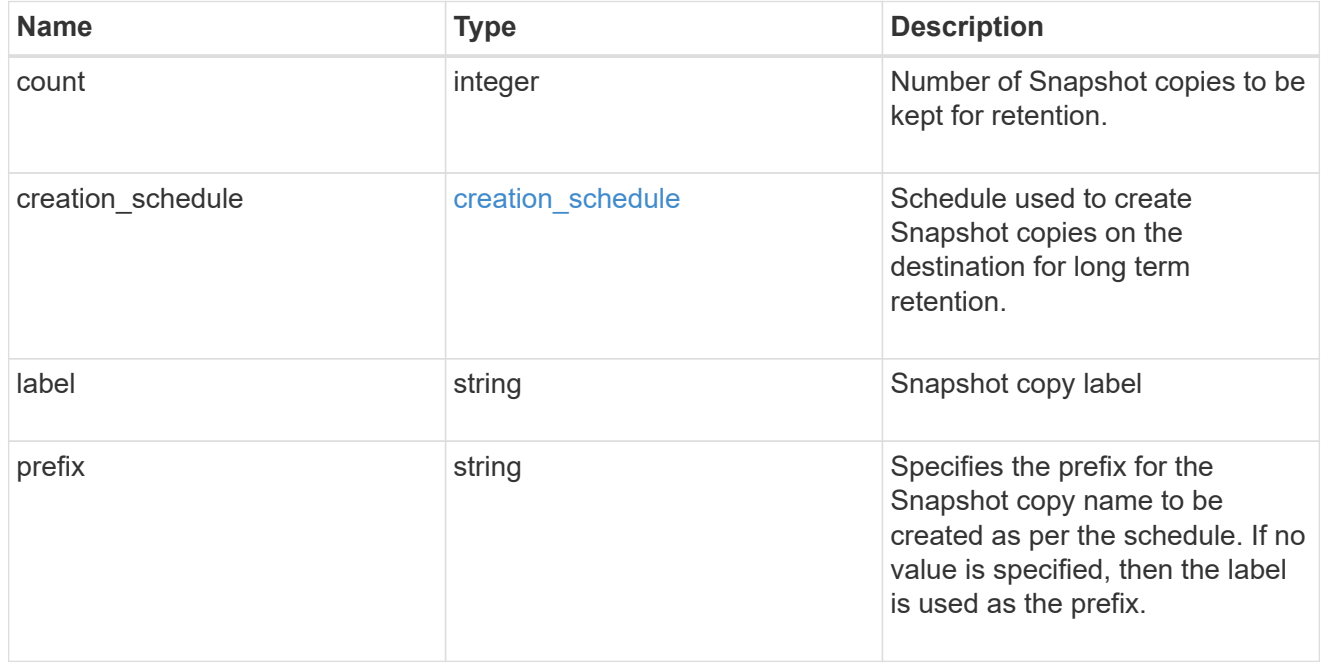

svm

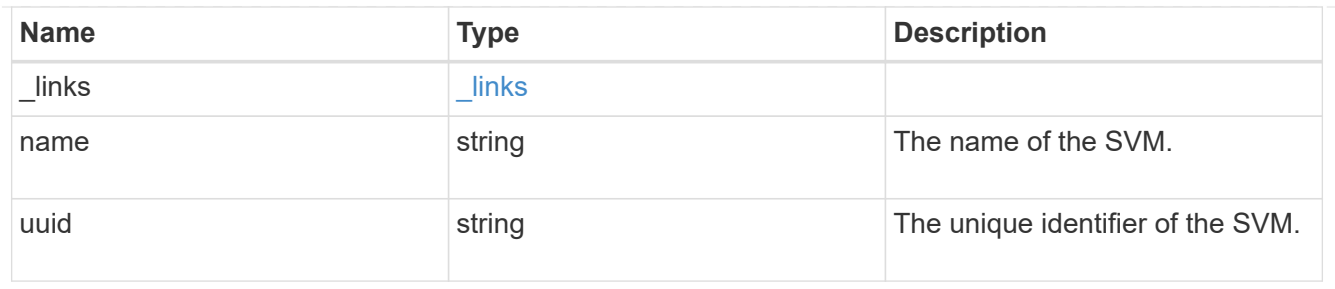

#### sync common snapshot schedule

Schedule used to create common Snapshot copies for synchronous relationships.

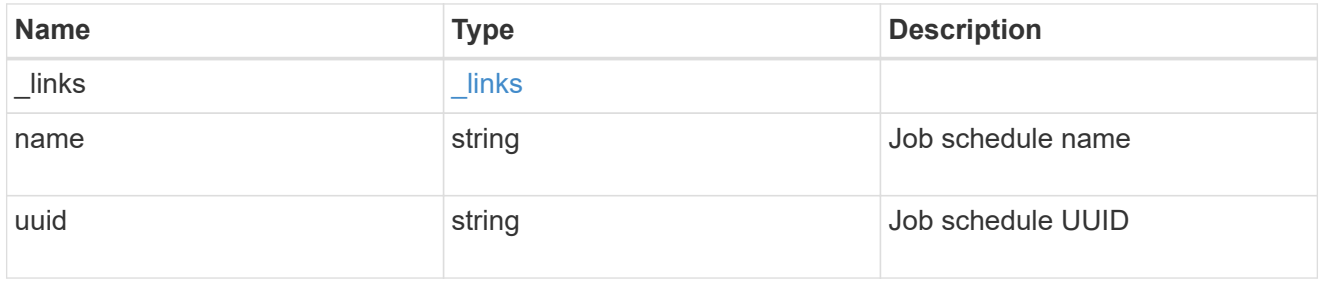

#### transfer\_schedule

The schedule used to update asynchronous relationships.

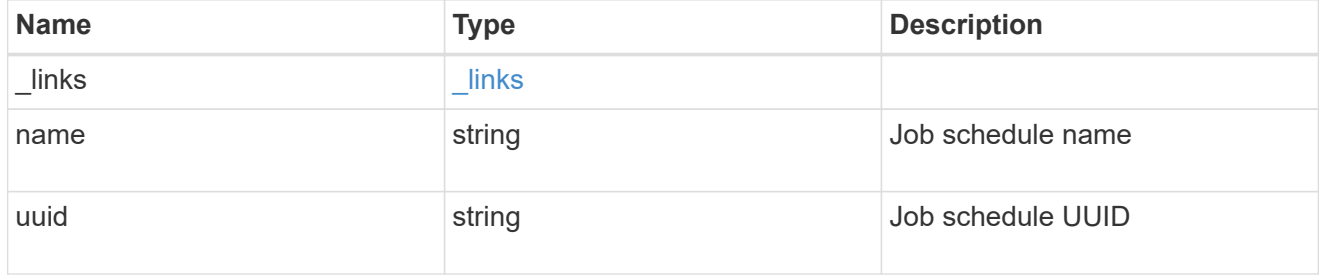

#### snapmirror\_policy

SnapMirror policy information. SnapMirror policy can either be of type "async" or "sync". The policy type "async" can be associated with a SnapMirror relationship that has either the FlexVol volume or FlexGroup volume or SVM as the endpoint. The policy type "sync" along with "sync\_type" as "sync" or "strict\_sync" can be associated with a SnapMirror relationship that has FlexVol volume as the endpoint. The policy type "sync" can have a "sync type" of either "sync", "strict sync" or "automated failover". If the "sync type" is "sync" then a write success is returned to the client after writing the data to the source endpoint and before writing the data to the destination endpoint. If the "sync\_type" is "strict\_sync" then a write success is returned to the client after writing the data to the both source and destination endpoints. If the "sync\_type" is "automated failover" then the policy can be associated with a SnapMirror relationship that has Consistency Group as the endpoint. Use the "sync" policy with "sync\_type" as "automated\_failover" to establish SnapMirror relationships for business continuity usecases. SnapMirror relationships with policy type as "sync" and "sync\_type" as "automated failover" can be monitored by the Mediator, if configured. In case the source Consistency Group endpoint is not reachable, the Mediator may trigger a failover to the destination Consistency Group endpoint.

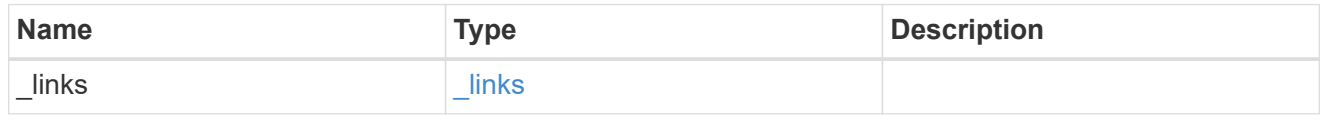

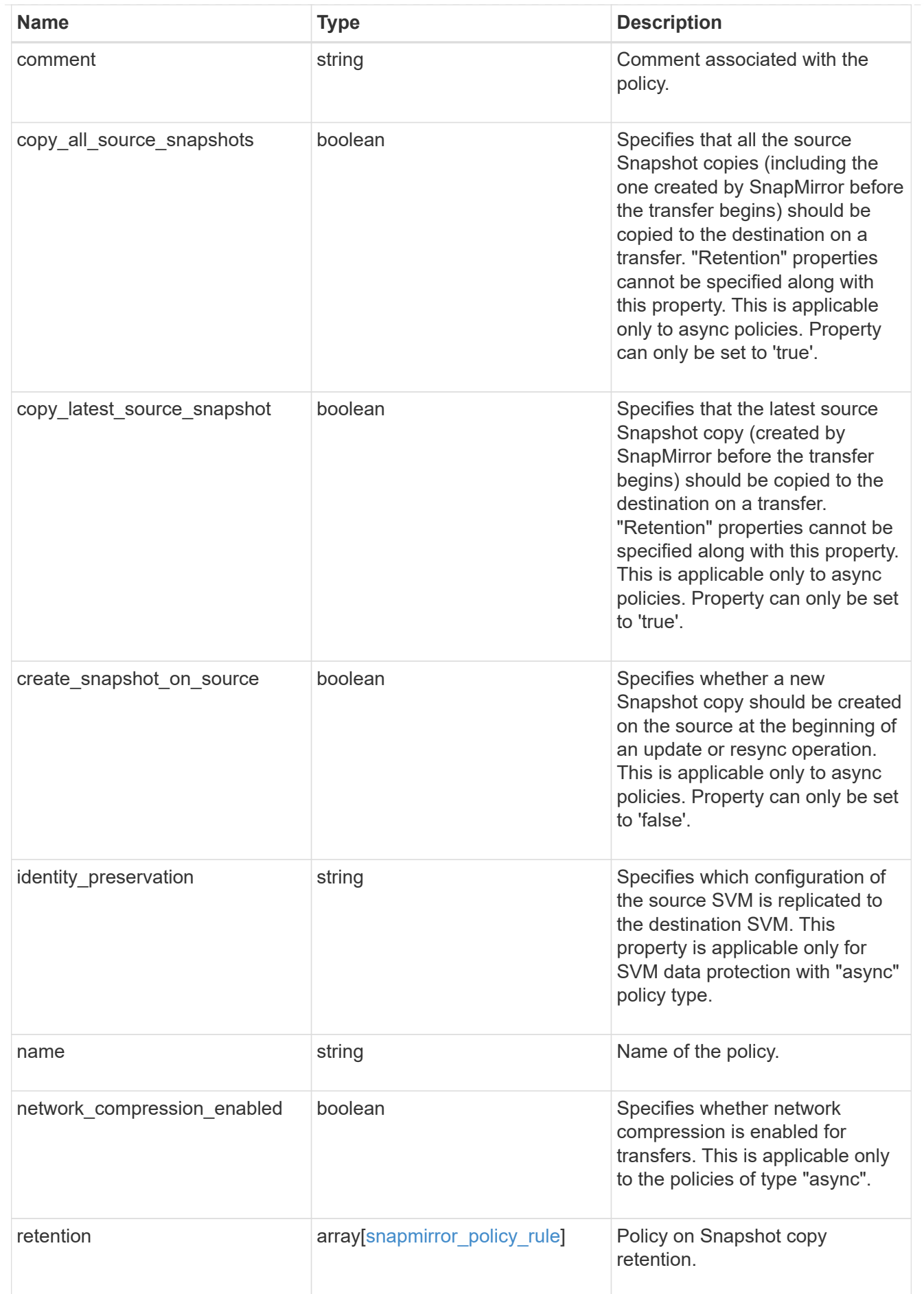

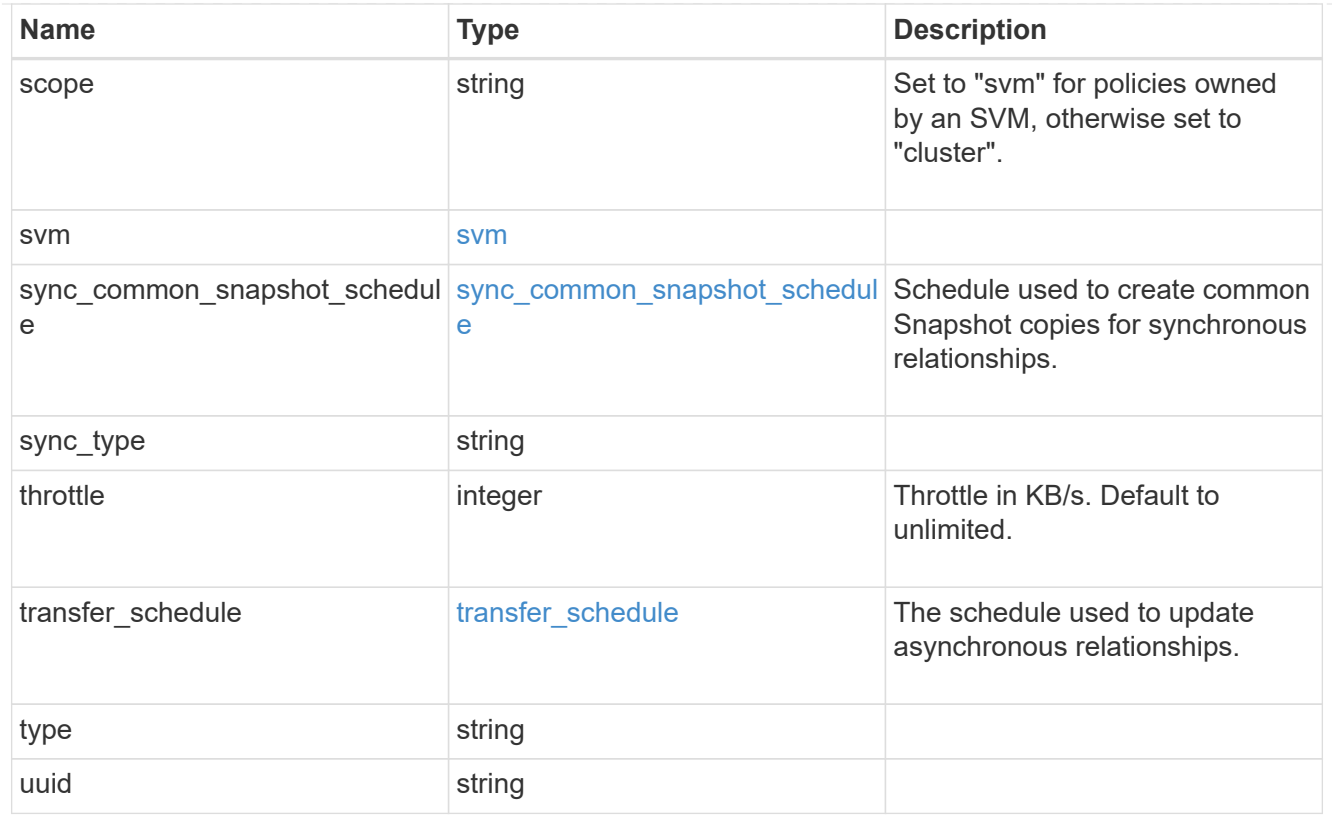

### job\_link

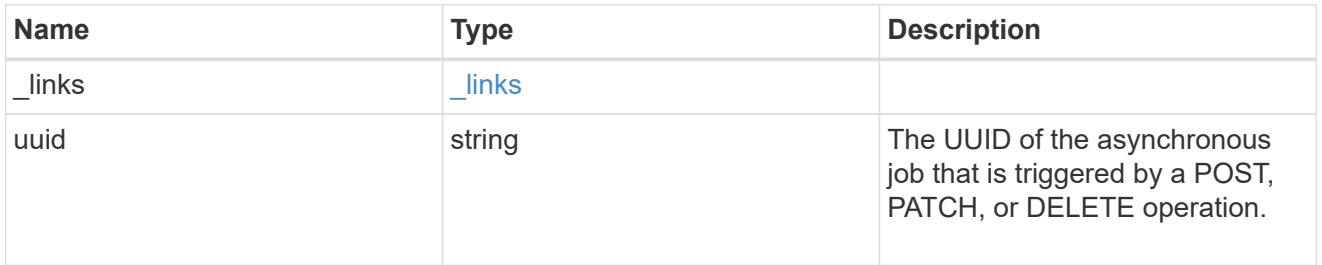

### error\_arguments

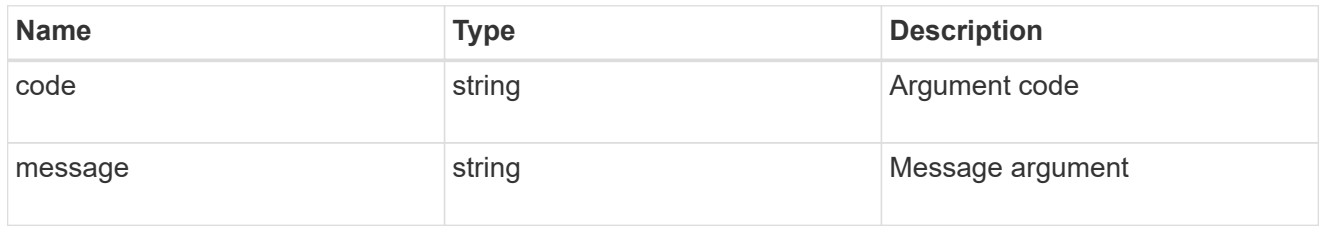

#### error

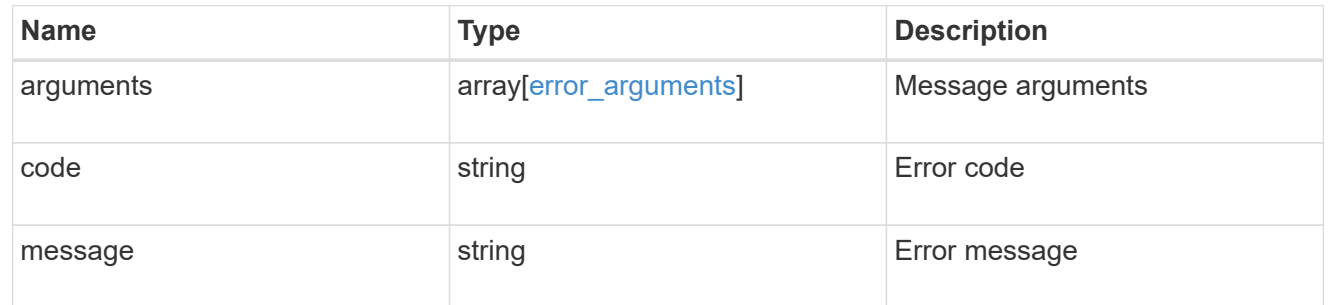

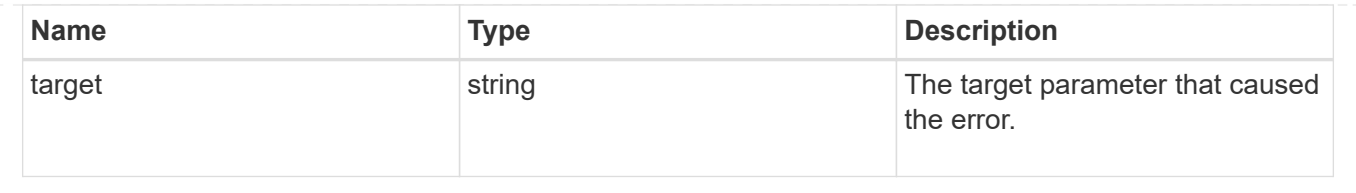

#### **Copyright information**

Copyright © 2024 NetApp, Inc. All Rights Reserved. Printed in the U.S. No part of this document covered by copyright may be reproduced in any form or by any means—graphic, electronic, or mechanical, including photocopying, recording, taping, or storage in an electronic retrieval system—without prior written permission of the copyright owner.

Software derived from copyrighted NetApp material is subject to the following license and disclaimer:

THIS SOFTWARE IS PROVIDED BY NETAPP "AS IS" AND WITHOUT ANY EXPRESS OR IMPLIED WARRANTIES, INCLUDING, BUT NOT LIMITED TO, THE IMPLIED WARRANTIES OF MERCHANTABILITY AND FITNESS FOR A PARTICULAR PURPOSE, WHICH ARE HEREBY DISCLAIMED. IN NO EVENT SHALL NETAPP BE LIABLE FOR ANY DIRECT, INDIRECT, INCIDENTAL, SPECIAL, EXEMPLARY, OR CONSEQUENTIAL DAMAGES (INCLUDING, BUT NOT LIMITED TO, PROCUREMENT OF SUBSTITUTE GOODS OR SERVICES; LOSS OF USE, DATA, OR PROFITS; OR BUSINESS INTERRUPTION) HOWEVER CAUSED AND ON ANY THEORY OF LIABILITY, WHETHER IN CONTRACT, STRICT LIABILITY, OR TORT (INCLUDING NEGLIGENCE OR OTHERWISE) ARISING IN ANY WAY OUT OF THE USE OF THIS SOFTWARE, EVEN IF ADVISED OF THE POSSIBILITY OF SUCH DAMAGE.

NetApp reserves the right to change any products described herein at any time, and without notice. NetApp assumes no responsibility or liability arising from the use of products described herein, except as expressly agreed to in writing by NetApp. The use or purchase of this product does not convey a license under any patent rights, trademark rights, or any other intellectual property rights of NetApp.

The product described in this manual may be protected by one or more U.S. patents, foreign patents, or pending applications.

LIMITED RIGHTS LEGEND: Use, duplication, or disclosure by the government is subject to restrictions as set forth in subparagraph (b)(3) of the Rights in Technical Data -Noncommercial Items at DFARS 252.227-7013 (FEB 2014) and FAR 52.227-19 (DEC 2007).

Data contained herein pertains to a commercial product and/or commercial service (as defined in FAR 2.101) and is proprietary to NetApp, Inc. All NetApp technical data and computer software provided under this Agreement is commercial in nature and developed solely at private expense. The U.S. Government has a nonexclusive, non-transferrable, nonsublicensable, worldwide, limited irrevocable license to use the Data only in connection with and in support of the U.S. Government contract under which the Data was delivered. Except as provided herein, the Data may not be used, disclosed, reproduced, modified, performed, or displayed without the prior written approval of NetApp, Inc. United States Government license rights for the Department of Defense are limited to those rights identified in DFARS clause 252.227-7015(b) (FEB 2014).

#### **Trademark information**

NETAPP, the NETAPP logo, and the marks listed at<http://www.netapp.com/TM>are trademarks of NetApp, Inc. Other company and product names may be trademarks of their respective owners.